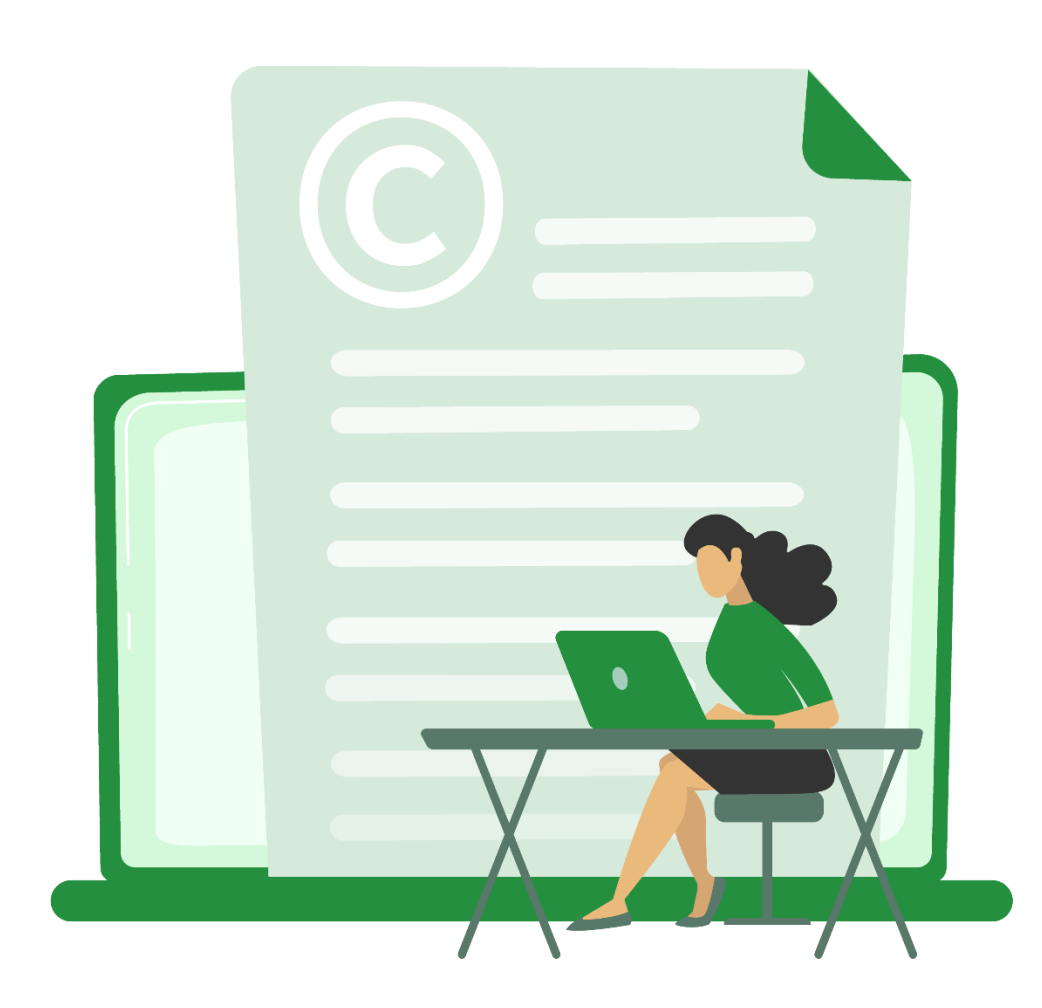

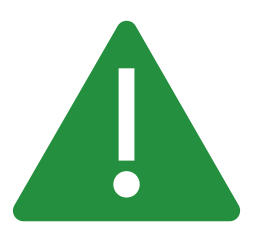

**Toute utilisation, reproduction, diffusion, publication ou retransmission des contenus de cette présentation, totale ou partielle, sous quelque forme que ce soit, est strictement interdite sans l'autorisation préalable et écrite de PHAST.**

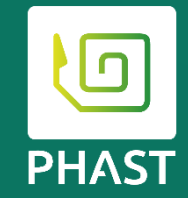

# **La terminologie SNOMED CT au cœur de CIOdc**

**Émilie NGUYEN Michel BLONDEL**

**04/05/2023 La terminologie SNOMED CT au cœur de CIOdc** Copyright 2023 –PHAST **2** 

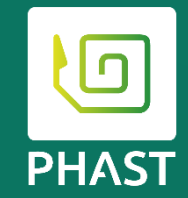

## **SNOMED CT**

## **Organisation de SNOMED CT**

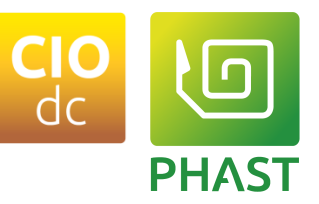

## **SNOMED CT**

*Systematized Nomenclature of Medicine Clinical Terms*

#### **Terminologie de référence internationale**

48 États membres (25 en Europe) *Adhésion de la France imminente* Distribuée et maintenue par **SNOMED International** Mises à jour mensuelles

#### **Mission** Produire durablement un **langage clinique**  mondiale **pour les machines**

#### **Contenu**

Grande **richesse sémantique Liens logiques** entre les différents concepts Aligné avec les **standards internationaux**

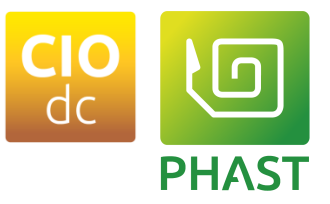

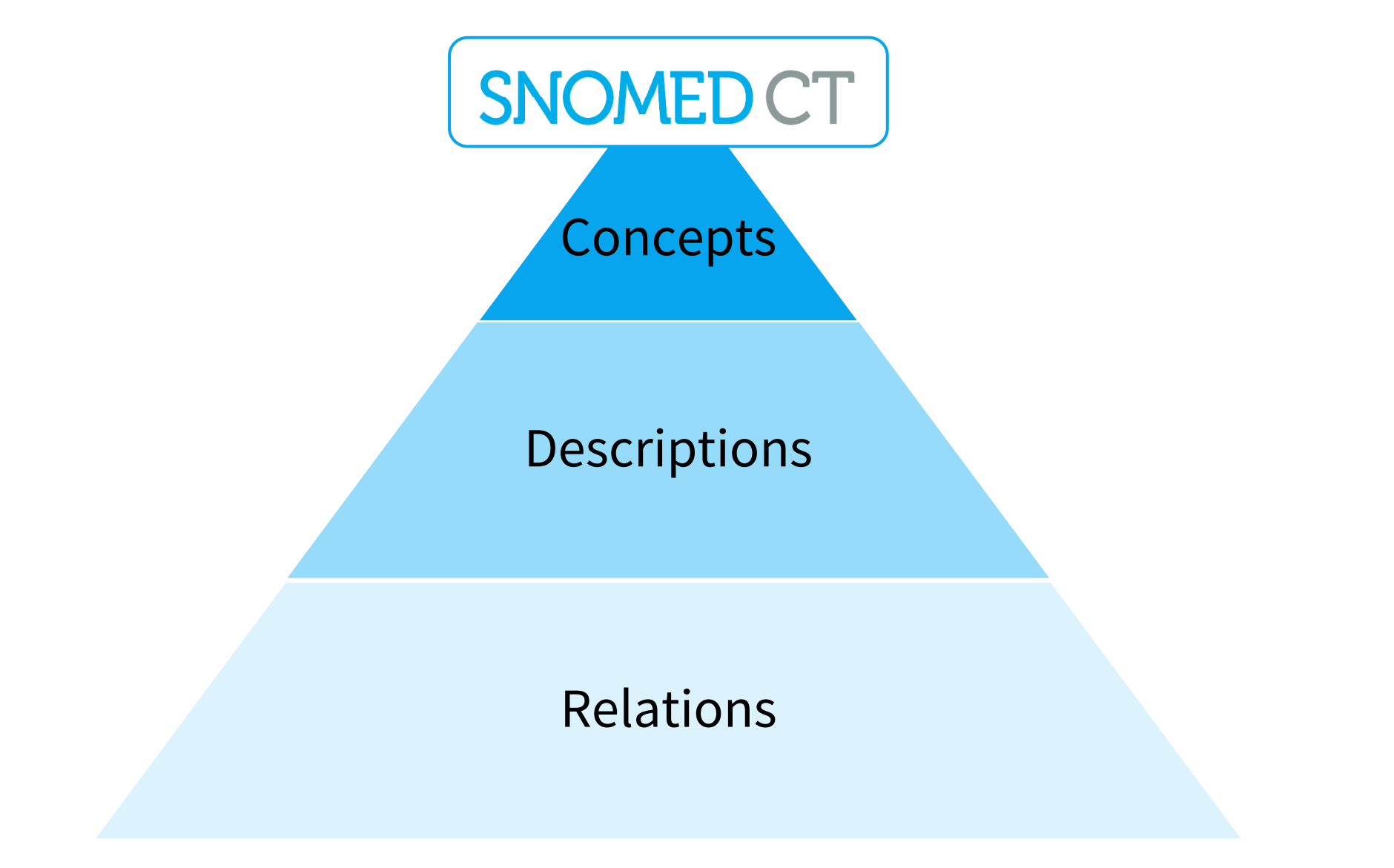

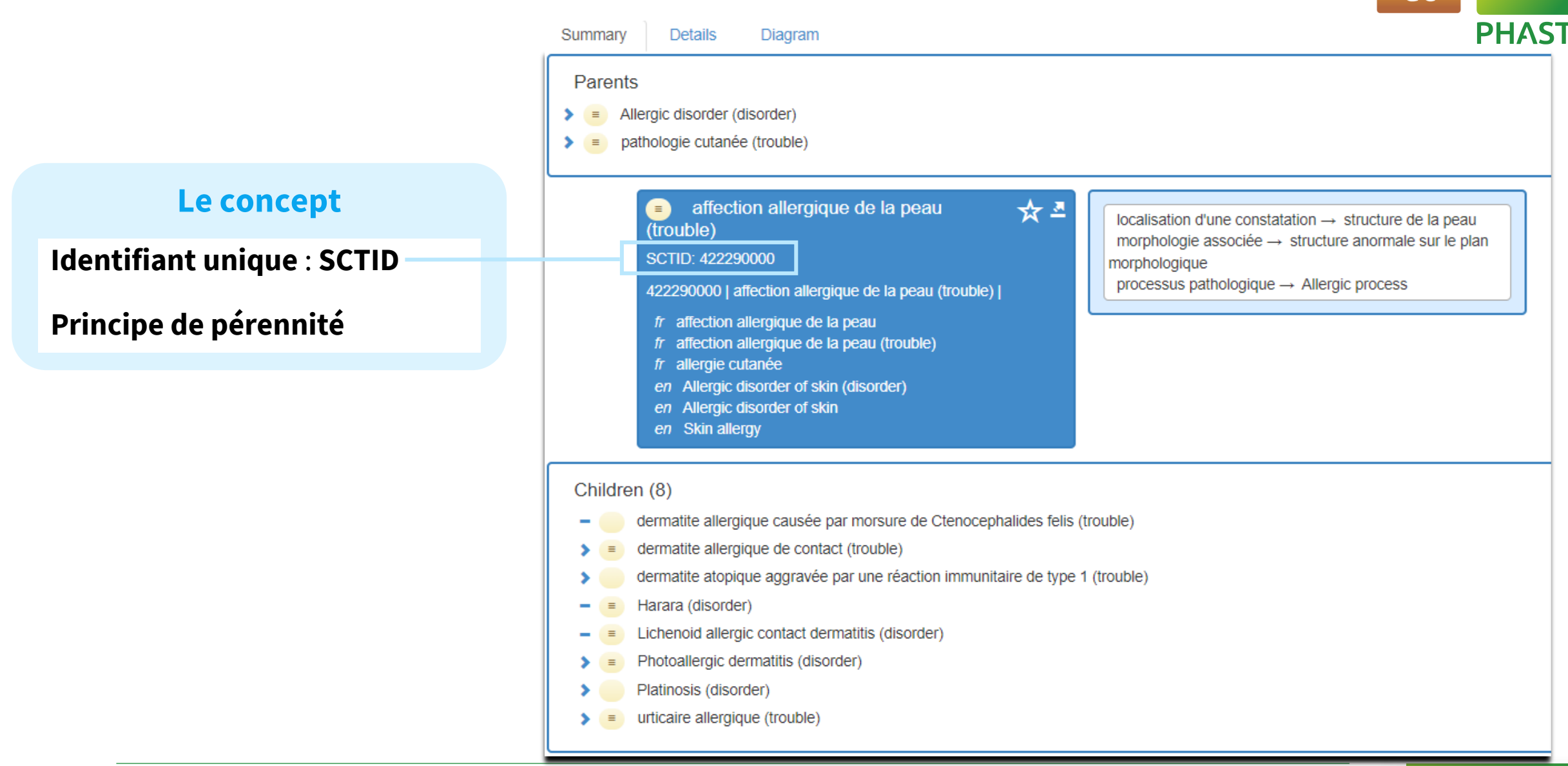

#### **04/05/2023** Copyright 2023 –PHAST **6 La terminologie SNOMED CT au cœur de CIOdc**

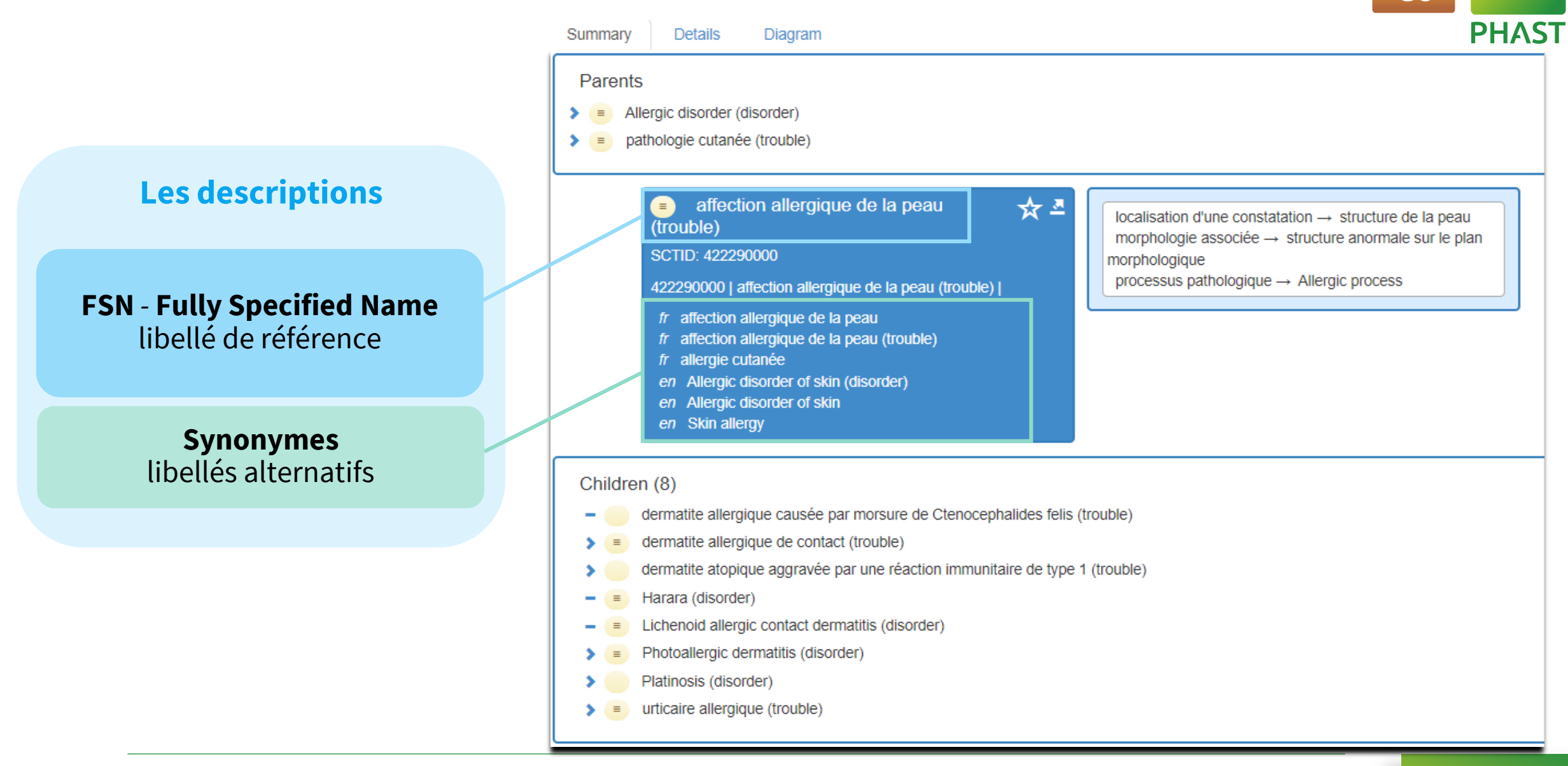

#### **04/05/2023** Copyright 2023 –PHAST **7 La terminologie SNOMED CT au cœur de CIOdc**

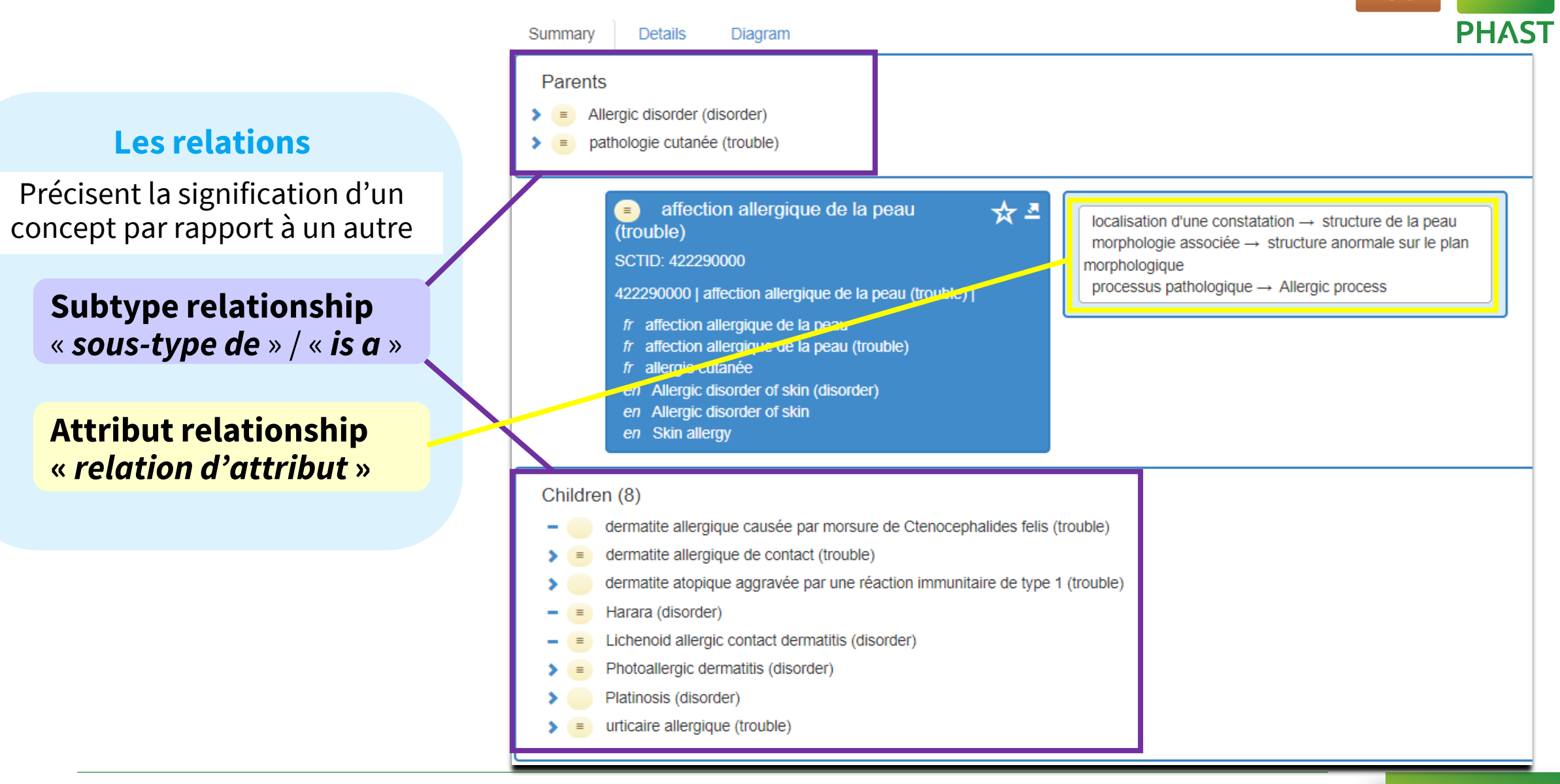

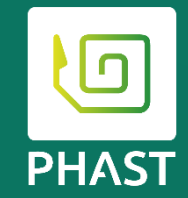

# **Représentation standardisée du médicament en SNOMED CT**

## **Description du médicament dans SNOMED CT**

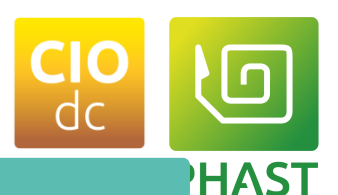

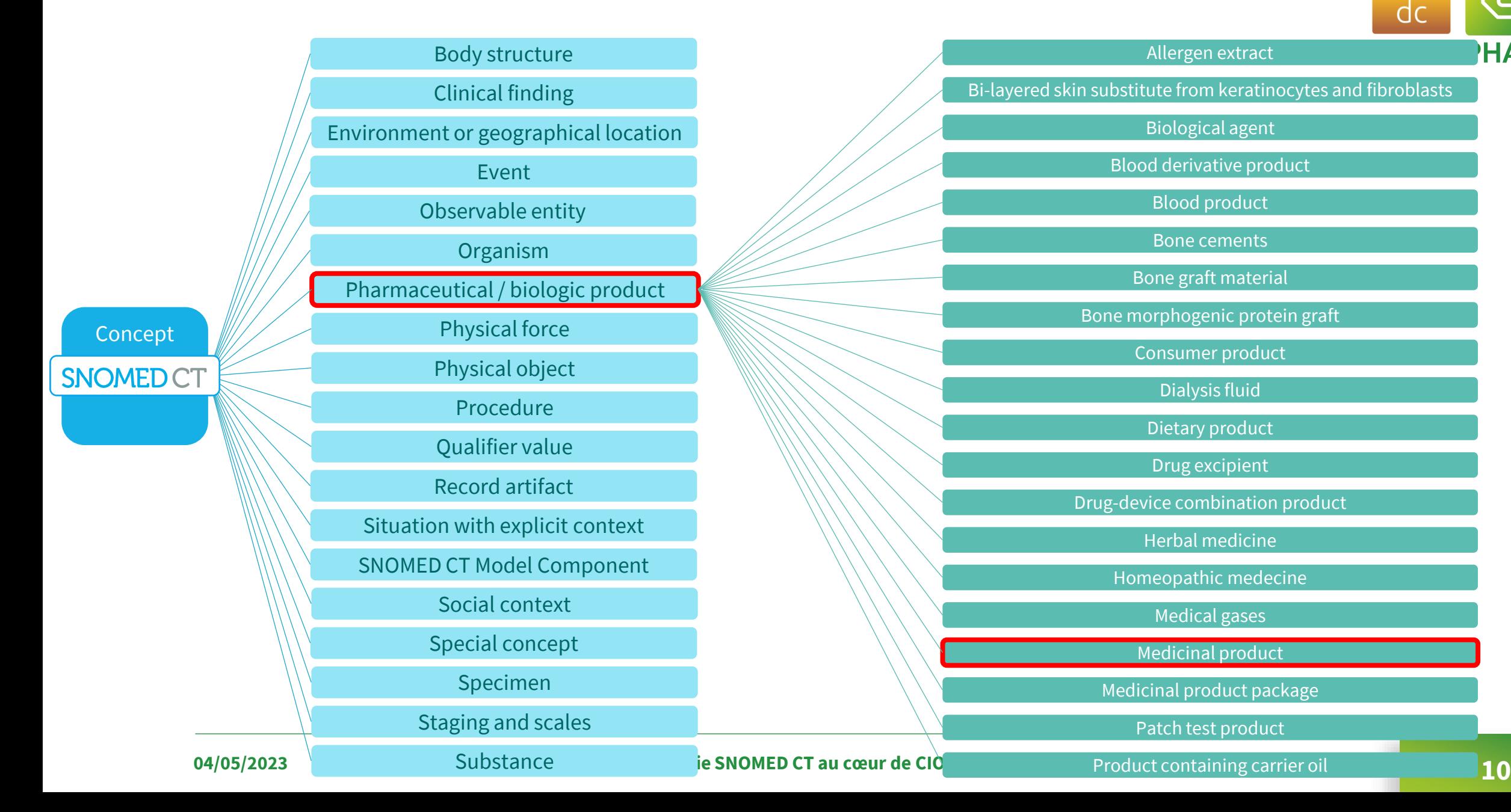

## **Description du médicament dans SNOMED CT**

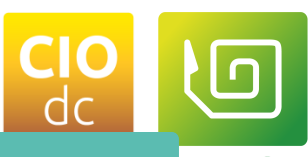

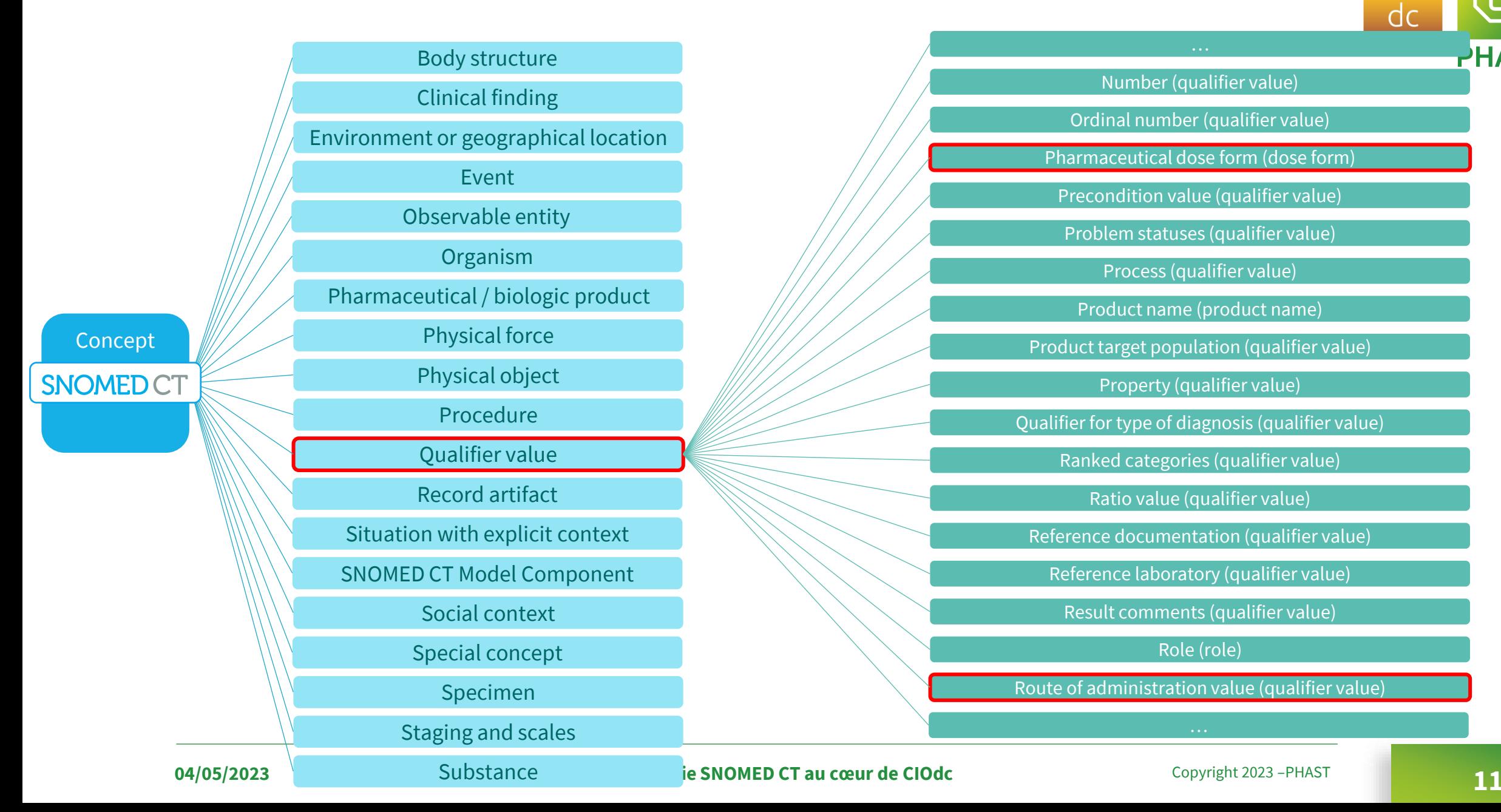

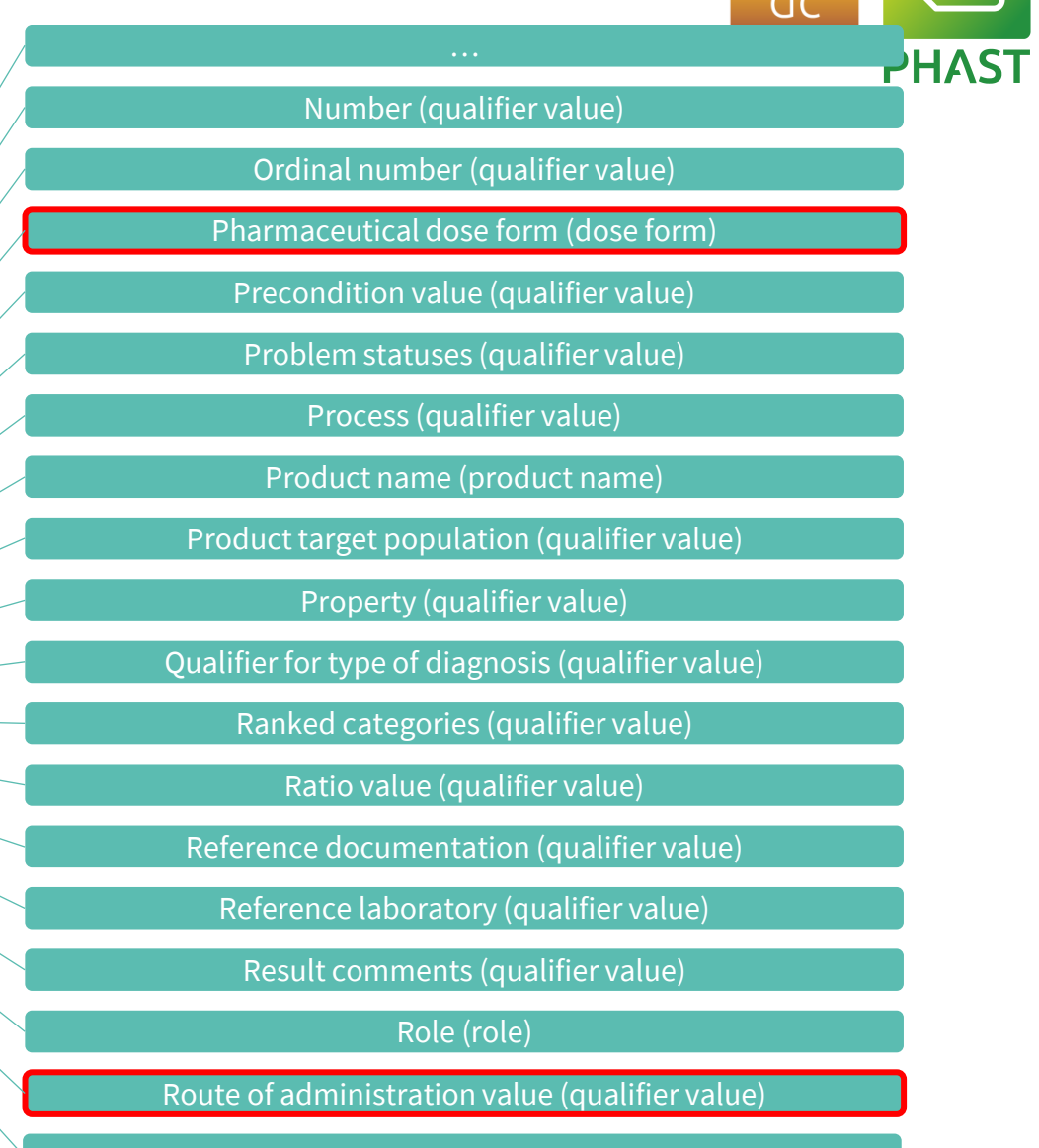

## **Description du médicament dans SNOMED CT**

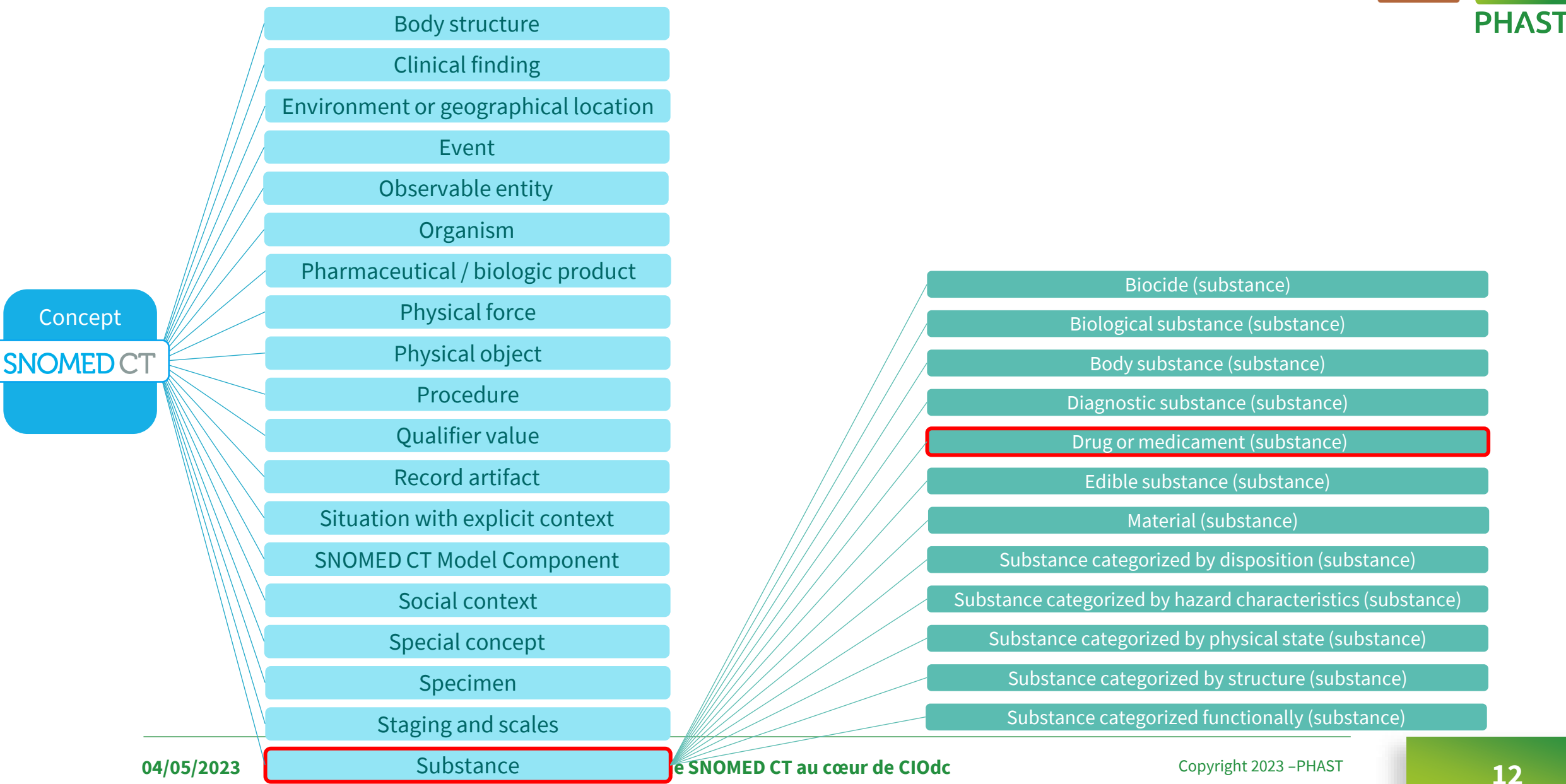

dc

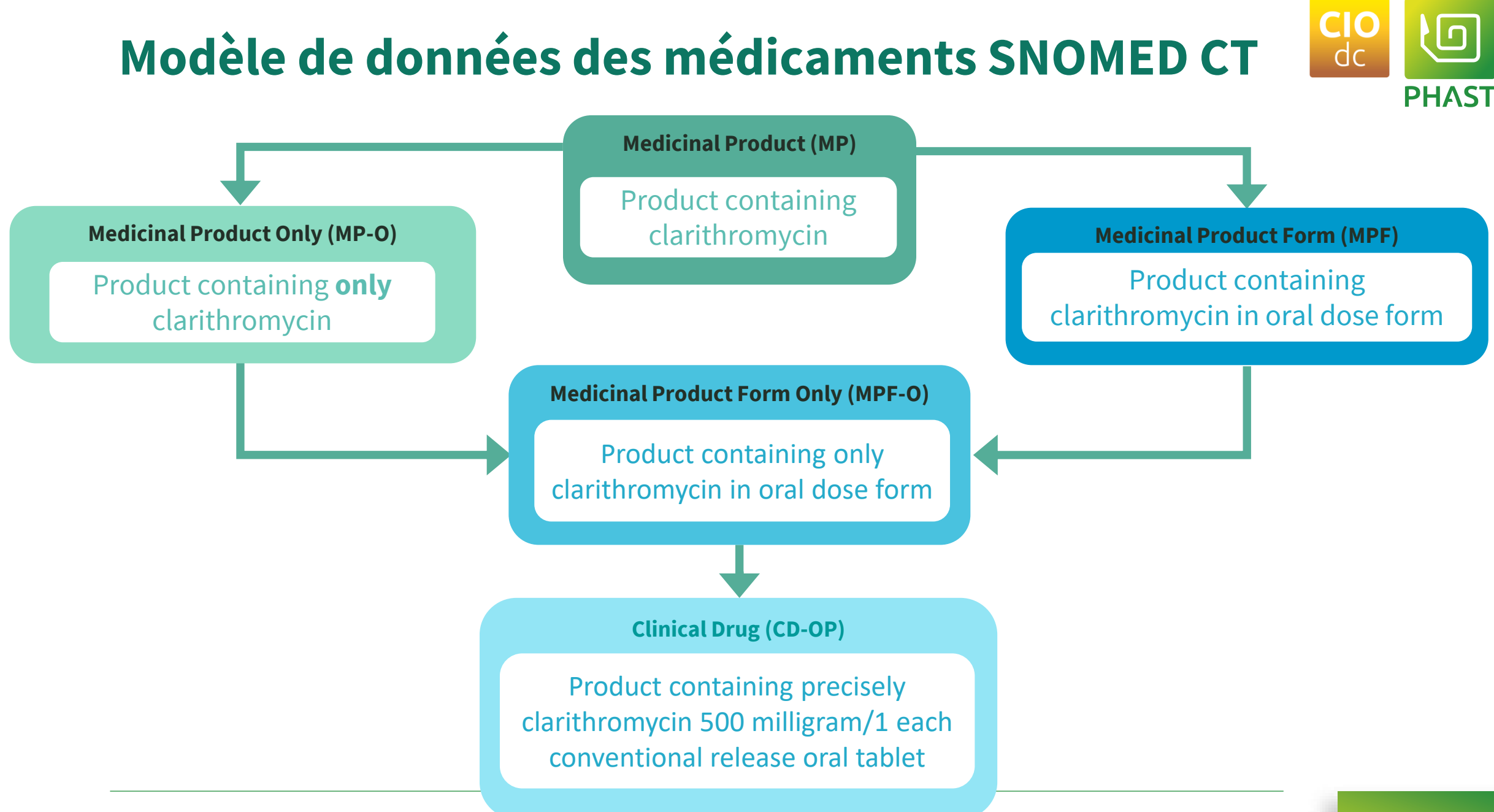

#### **Illustration des relations existantes entre les concepts décrivant le médicament**

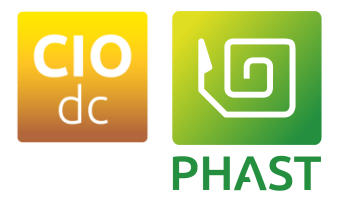

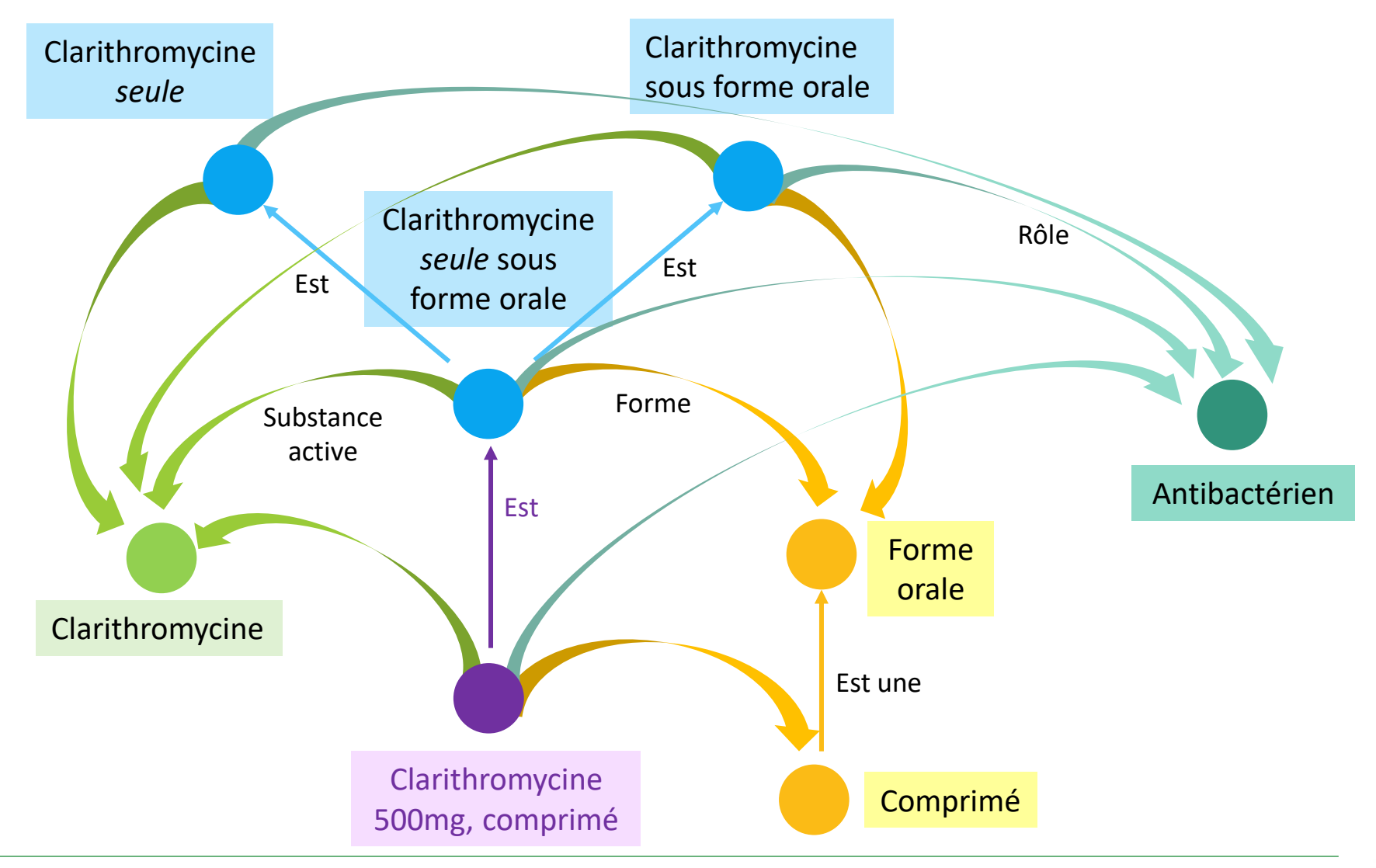

**04/05/2023 Copyright 2023 Copyright 2023 Copyright 2023 14 14** 

## **Description du médicament en SNOMED CT dans CIOdc**

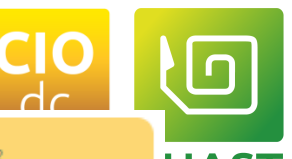

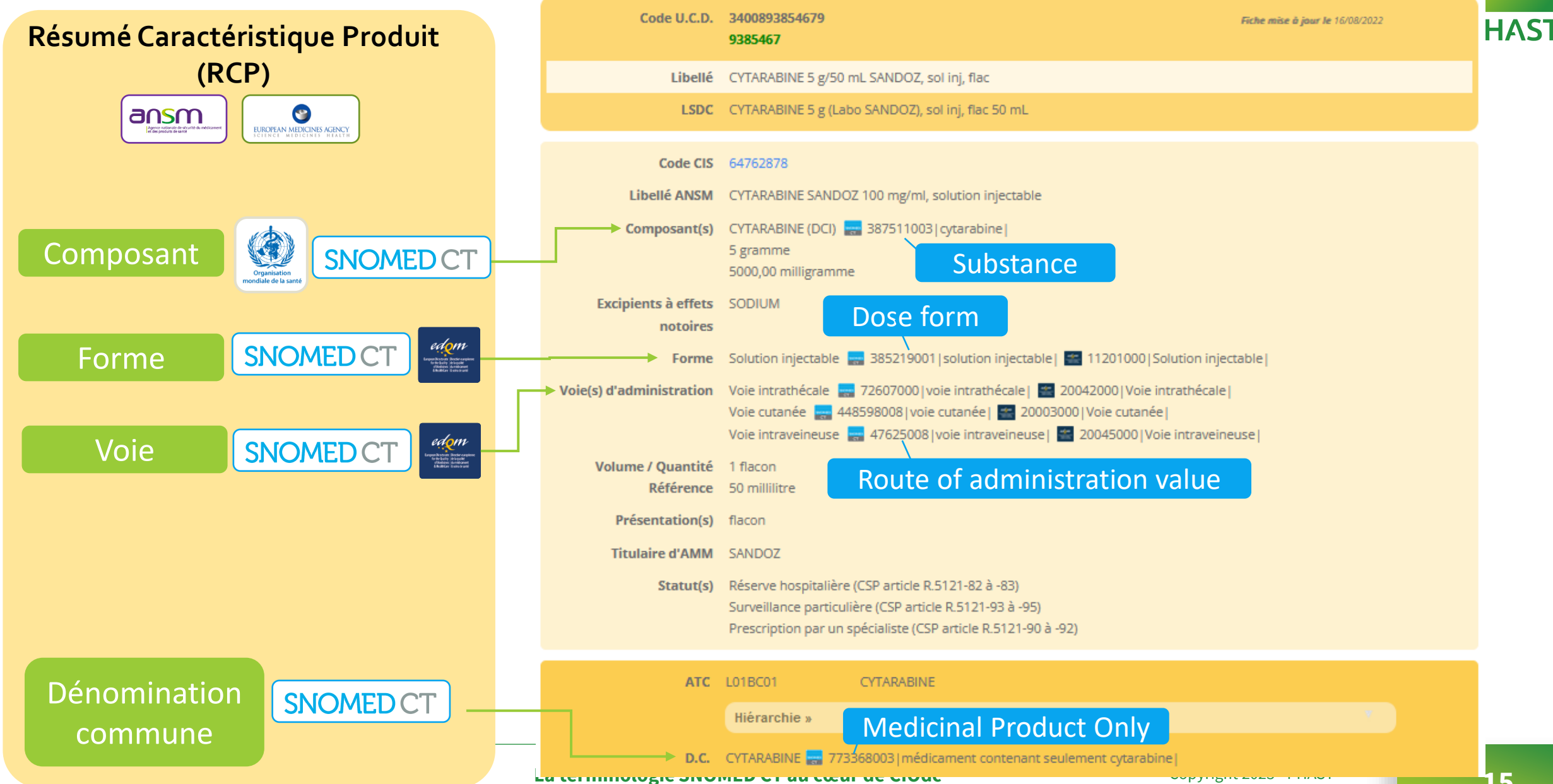

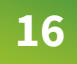

**PHAST** 

## **Description du médicament en SNOMED CT dans CIOdc**

#### Distribution Fichiers :

5 20170605 20170620165000 | / | EDOM - Standard Terms STDTERMS 6 20170605 20170620165000 | / | SNOMED CT SCT ➢MI\_DI 7 20180101 20180101000000 / | MedicaBase MB SIPh-Type composant 14 SIPh-CIO MV-MedicaBase 8 20200331 20200331205200 | / UCUM | UCUM | |

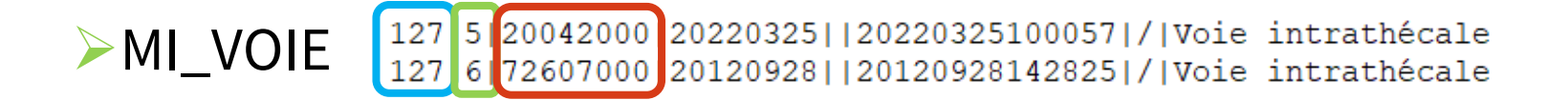

#### ➢MI\_FORME, MI\_COMPOSANT, MI\_DC

➢Le fonctionnement est identique.

## **Description du médicament en SNOMED CT dans CIOdc**

#### STS :

#### ➢Miscellany ➢ReturnSPL

#### $\sqrt{10}$

<CIOdc Voie> <CodeSystem>1.2.250.1.218.2.3.8</CodeSystem> <Code>127</Code> <DisplayName>Voie intrathécale</DisplayName> <Language>fr-FR</Language> <Translations> <ConceptCode> <CodeSystem>0.4.0.127.0.16.1.1.2.1</CodeSystem> <Code>20042000</Code> <DisplayName>Voie intrathécale</DisplayName> <Language>fr-FR</Language> </ConceptCode> :ConceptCode> <CodeSystem>2.16.840.1.113883.6.96</CodeSystem> <Code>72607000</Code> <DisplayName>voie intrathécale</DisplayName> <Language>fr-FR</Language> /ConceptCode>

</Translations>

<consumedIn> <substanceAdministration1> <routeCode code="127" codeSystem="1.2.250.1.218.2.3.8" displayName="Voie intrathécale"> <translation> <code\_code="20042000"\_codeSystem="0.4.0.127.0.16.1.1.2.1"\_displayName="Voie\_intrathécale" /> <code code="72607000" codeSystem="2.16.840.1.113883.6.96" displayName="voie intrathécale" /> </translation> </routeCode>

**PHAST** 

## **De la prescription en DC à la dispensation**

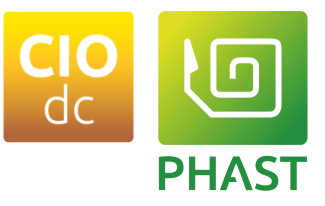

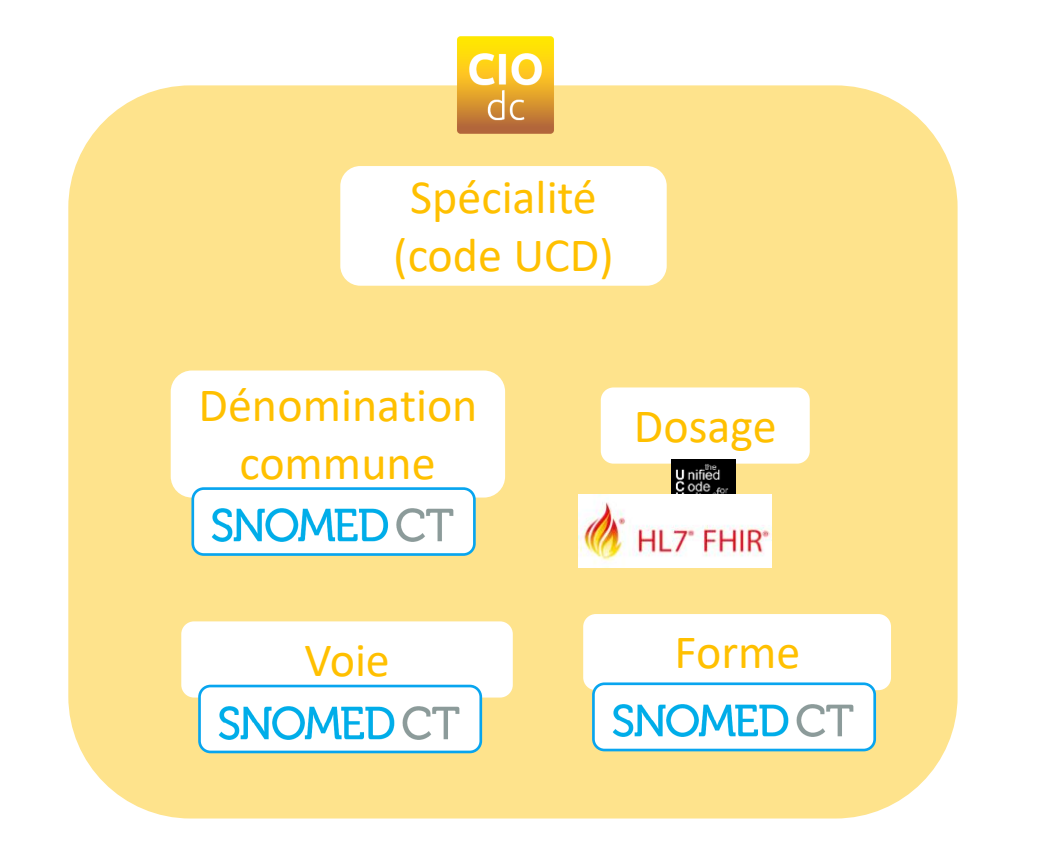

## **De la prescription en DC à la dispensation**

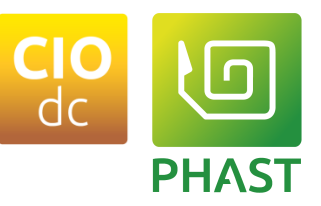

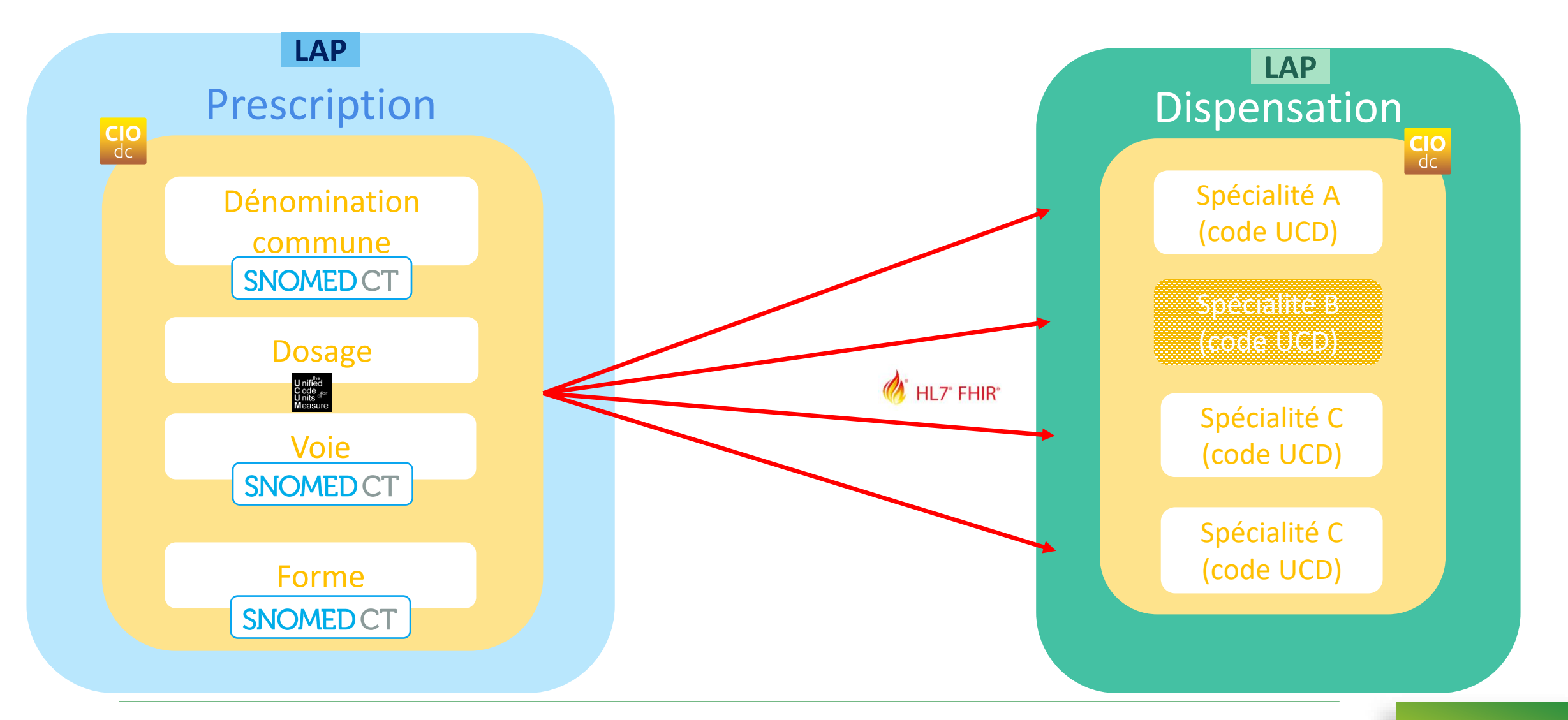

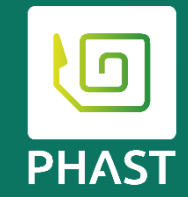

# **Données cliniques structurées et codées en SNOMED CT**

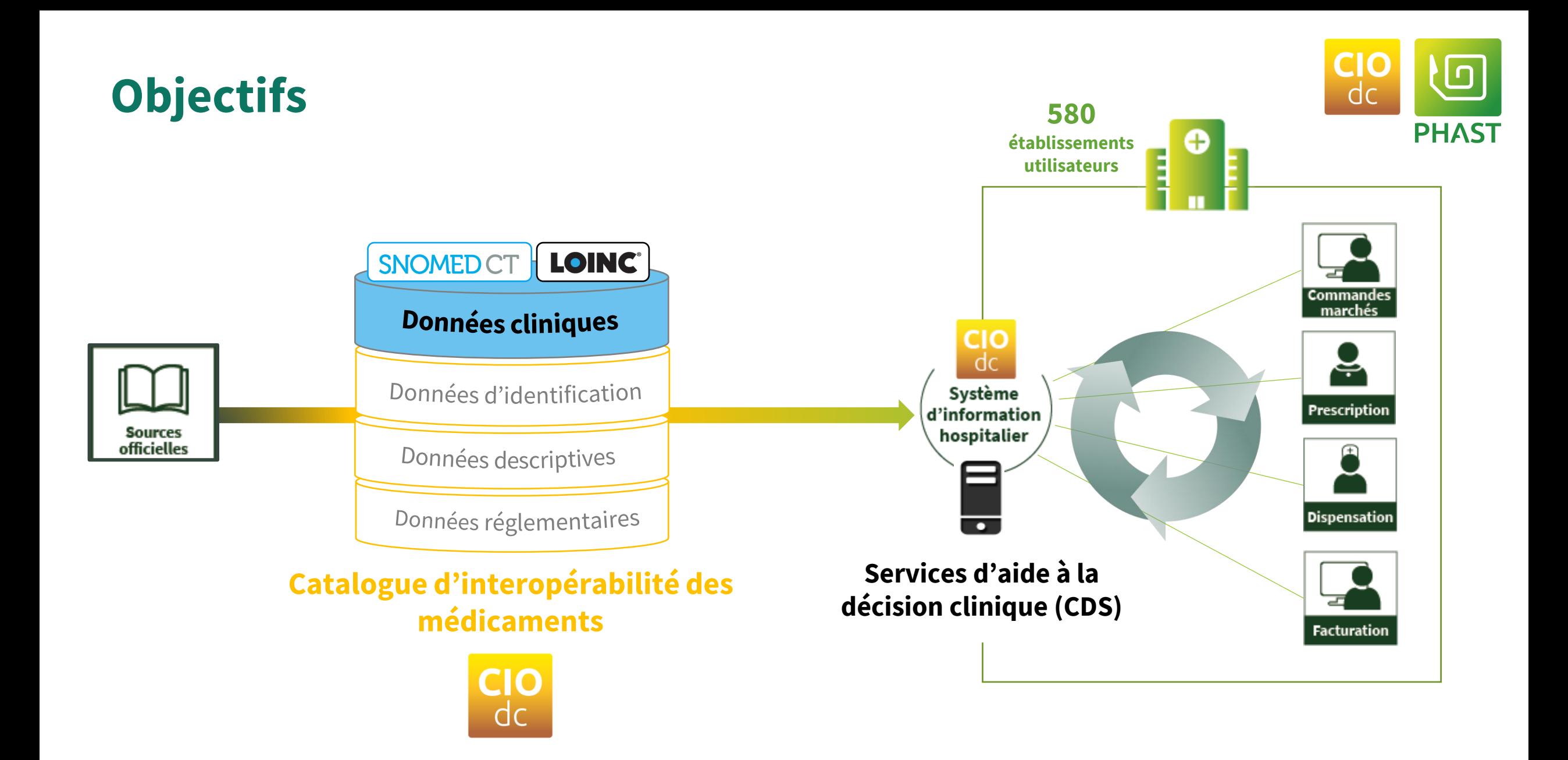

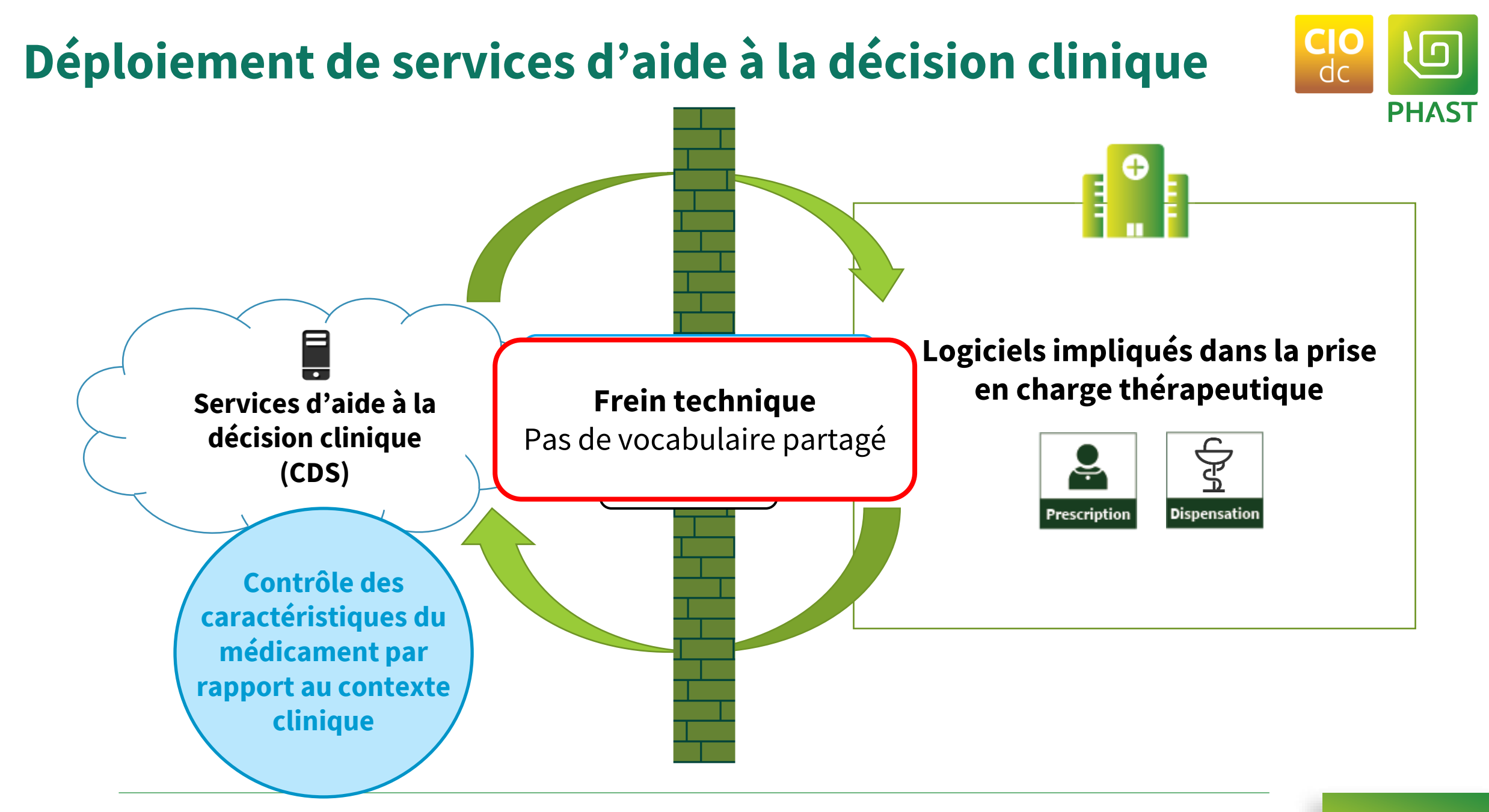

#### **Qu'est-ce qu'une contre-indication?**

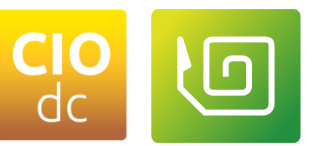

# **Contre-indication d'un médicament**

**Situation** dans laquelle un médicament ne devrait pas être administré pour des **raisons de sécurité**

Caractéristiques physiologiques du patient

#### Informations médicales

(terrain allergique, éléments cliniques,…)

 $-$  poids  $<$  50 kg

Insuffisance rénale

· insuffisance hépatocellulaire légère à modérée,

· alcoolisme chronique

**Autres situations cliniques** 

Fréquence d'administration

**L DENOMINATION DU MEDICAMENT** 

DOLIPRANE 1000 mg. comprimé . COMPOSITION QUALITATIVE ET QUANTITATIVE

*S. FORME PHARMACEUTIOUE* 

Pour la liste complète des excipients, voir rubrique 6.1.

Traitement symptomatique des douleurs de l'arthrose.

Toujours respecter un intervalle de 4 heures entre les prises Doses maximales recommandées : voir rubrique 4.4

4.2. Posologie et mode d'administration

Traitement symptomatique des douleurs d'intensité légère à modérée et/ou des états fébriles.

Les prises systématiques permettent d'éviter les oscillations de douleur ou de fièvre

La dose totale de paracétamol ne devra pas excéder 3 g par jour soit 3 comprimés.

· Chez l'adulte, elles doivent être espacées de 4 heures minimum.

Cette présentation est réservée à l'adulte et à l'enfant à partir de 50 kg (soit à partir d'environ 15 ans).

Il n'est généralement pas nécessaire de dépasser 3 g de paracétamol par jour, soit 3 comprimés par jour

Attention : cette présentation contient 1000 mg de paracétamol par unité : ne pas prendre 2 unités à la fois.

Cependant, en cas de douleurs plus intenses, la posologie maximale peut être augmentée jusqu'à 4 g par jour, soit 4 comprimés par jour.

- Chez l'enfant et l'adolescent, elles doivent être réqulièrement espacées, y compris la nuit, de préférence de 6 heures, et d'au moins 4 heures

La dose journalière efficace la plus faible doit être envisagée, sans excéder 60 mg/kg/jour (sans dépasser 3 g/j) dans les situations suivantes

En cas d'insuffisance rénale sévère (clairance de la créatinine inférieure à 10 ml/min), l'intervalle entre deux prises devra être augmenté et sera au minimum de 8 heures.

Paracétamol

Comprimé 4. DONNEES CLINIQUES 4.1. Indications thérapeutiques

Posologie

· déshydratation,

· réserves basses en glutathion telles que par exemple malnutrition chronique, jeûne, amaigrissement récent, sujet âgé de plus de 75 ans ou de plus de 65 ans et polypathologique, hépatite virale chronique et VIH, mucoviscidose, cholémie familiale (maladie de Gilbert).

RÉSUMÉ DES CARACTÉRISTIQUES DU PRODUIT

1000 mg Pour un comprimé

La posologie unitaire usuelle est d'un comprimé à 1000 mg par prise, à renouveler au bout de 6 à 8 heures. En cas de besoin, la prise peut être répétée au bout de 4 heures minimum.

#### Mode d'administration

Voie orale.

#### 4.3. Contre-indications

. Hypersensibilité à la substance active ou à l'un des excipients mentionnés à la rubrique 6.1.

· Insuffisance hépatique sévère

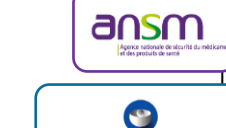

**EUROPEAN MEDICINES AGENCY** 

ANSM - Mis à jour le : 30/08/202

#### **04/05/2023** Calculate 2023 Computer 2023 La terminologie SNOMED CT all contract de moins de 8 ans en raison des risques de fausse route

#### **Structuration des contre-indications**

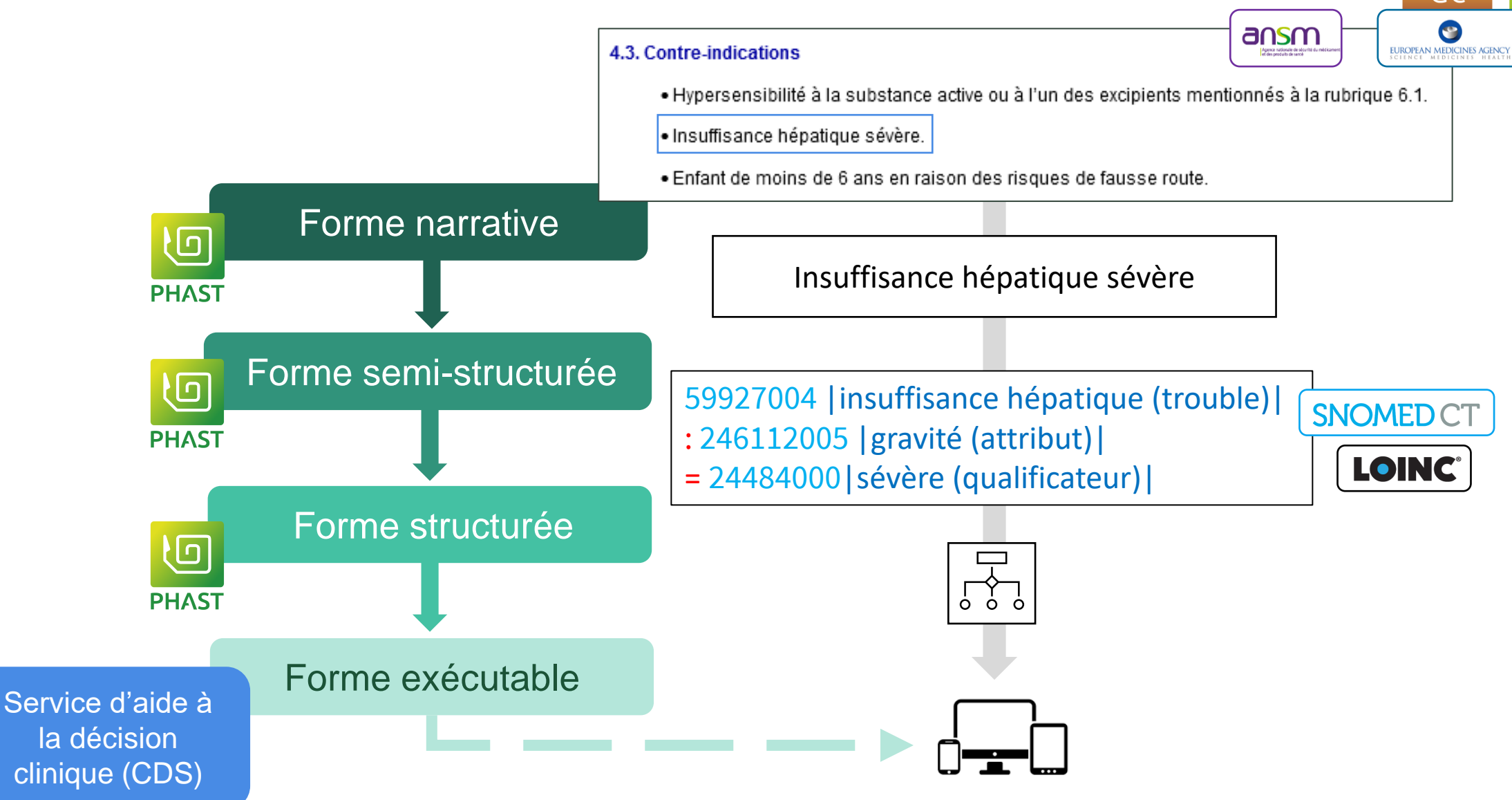

**04/05/3023** JAm Med Inform Assoc 2011(18) i132-i139. La terminologie SNOMED CT au cœur de CIOdc Copyright 2023 –PHAST Adapté de : Boxwala, AA, et al.. A multi-layered framework for disseminating knowledge for computer-based decision support. *J Am Med Inform Assoc* 2011(18) i132-i139.

**HAST** 

## **Format des contre-indications structurées**

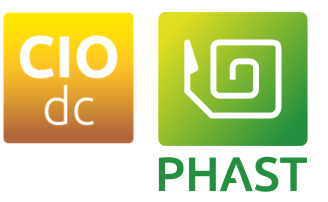

- PhastClinicalUseDefinition vs ClinicalUseDefinition.
	- ClinicalUseDefinition ne permet pas actuellement de gérer des conditions complexes.
	- Ajout de la logique booléenne

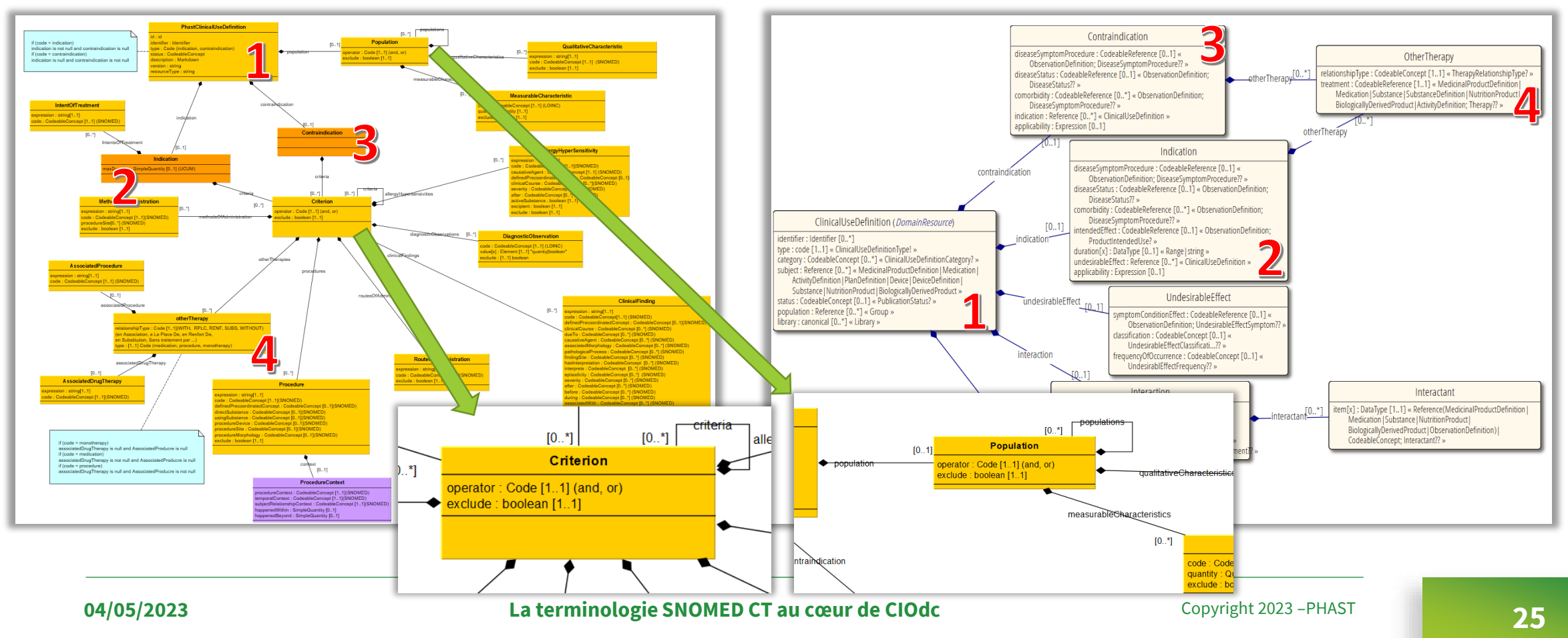

## **Identification des contre-indications**

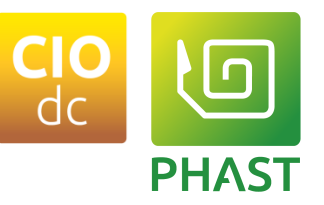

- Id : identifiant de la ressource.
- Identifier : Le System «Contre-indication»
	- Codes uniques et pérennes dans le temps.
		- Un code (numérique non signifiant).
- Type : Nature de l'information portée.
- Description : Texte de l'indication / contre-indication.

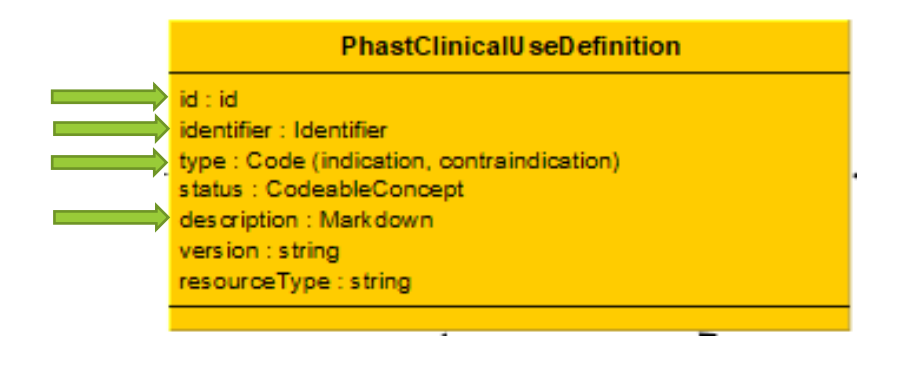

## **Exemple de contre-indication**

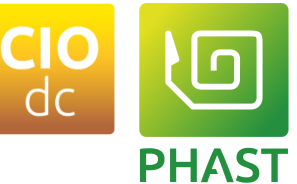

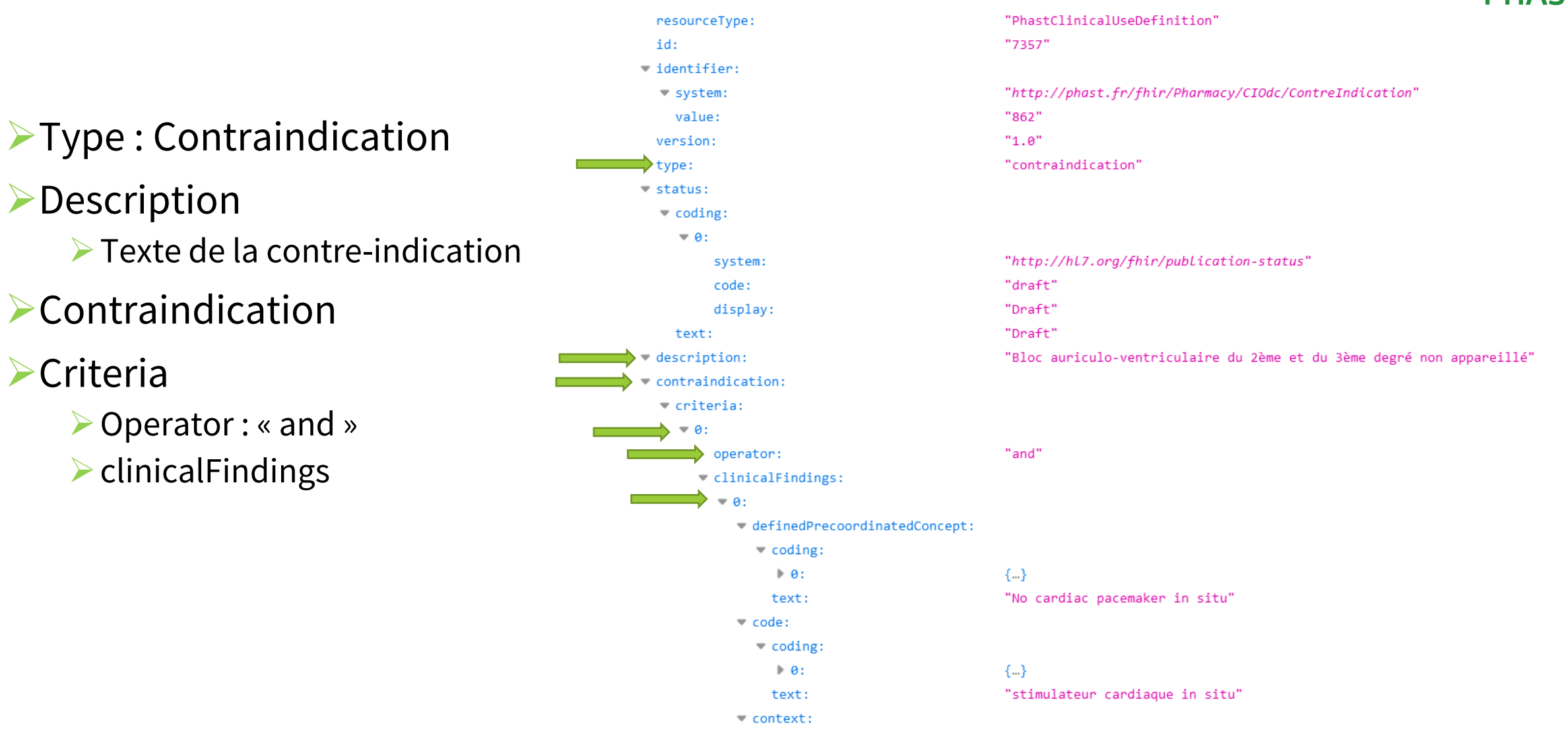

**04/05/2023** Copyright 2023 –PHAST **27 La terminologie SNOMED CT au cœur de CIOdc**

#### **Exemple de contre-indication**

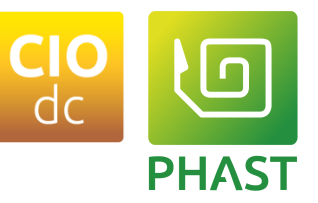

#### ➢Logique booléenne nécessaire

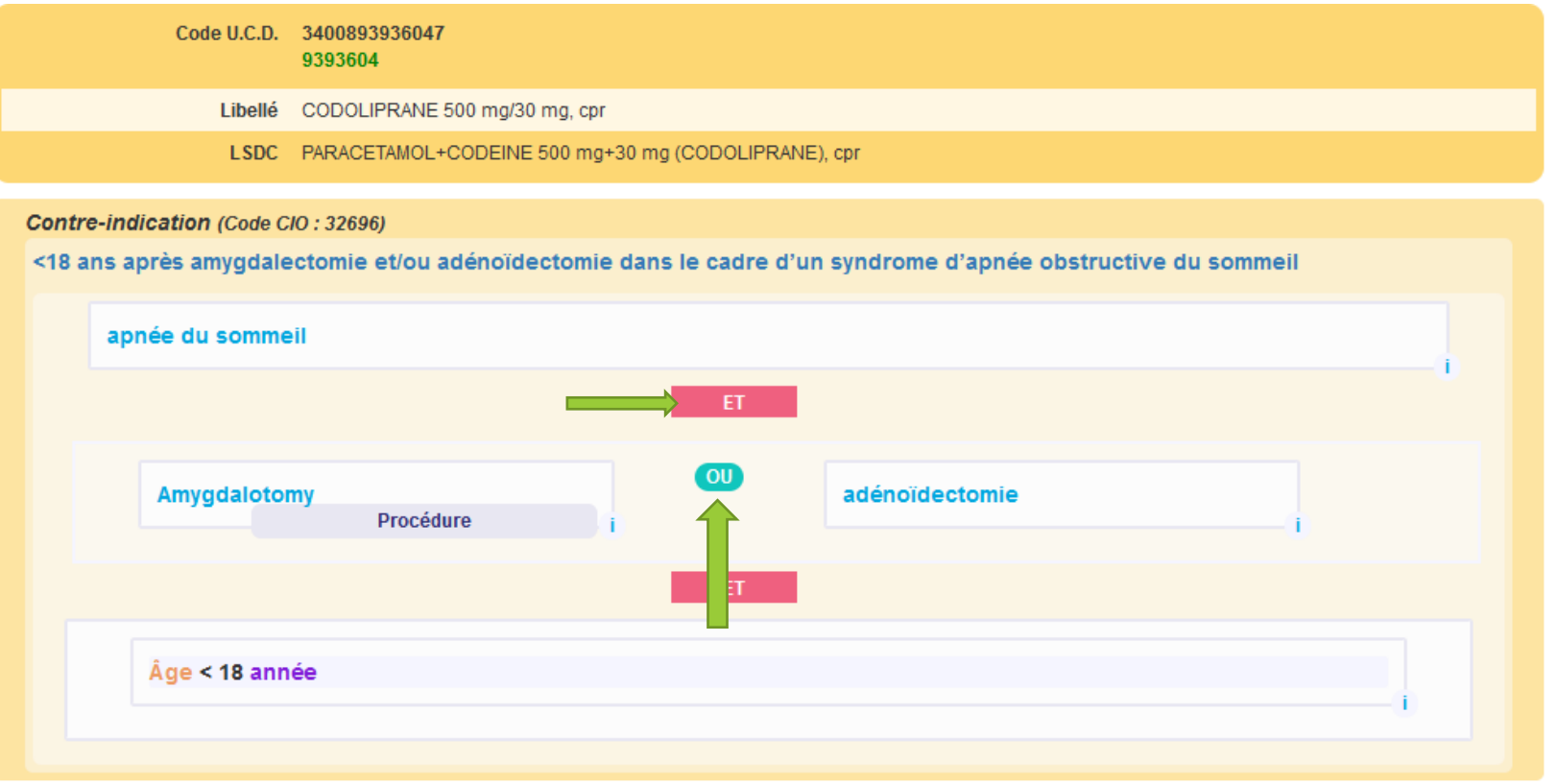

## **Représentation de la logique booléenne**

**PHAST** 

- Population et Criterion
	- Porte les opérateurs booléen « or » et les « and ».
		- L'opérateur s'applique à tous les éléments contenus.
	- Leur imbrication récursive permet la combinaison des opérateurs.
- Le flag exclude (NOT).
	- S'applique à l'élément courant

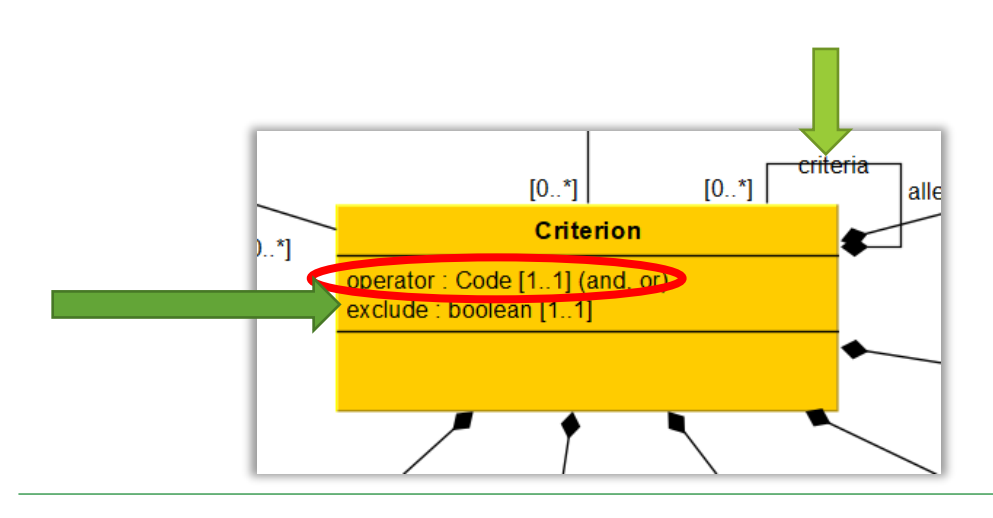

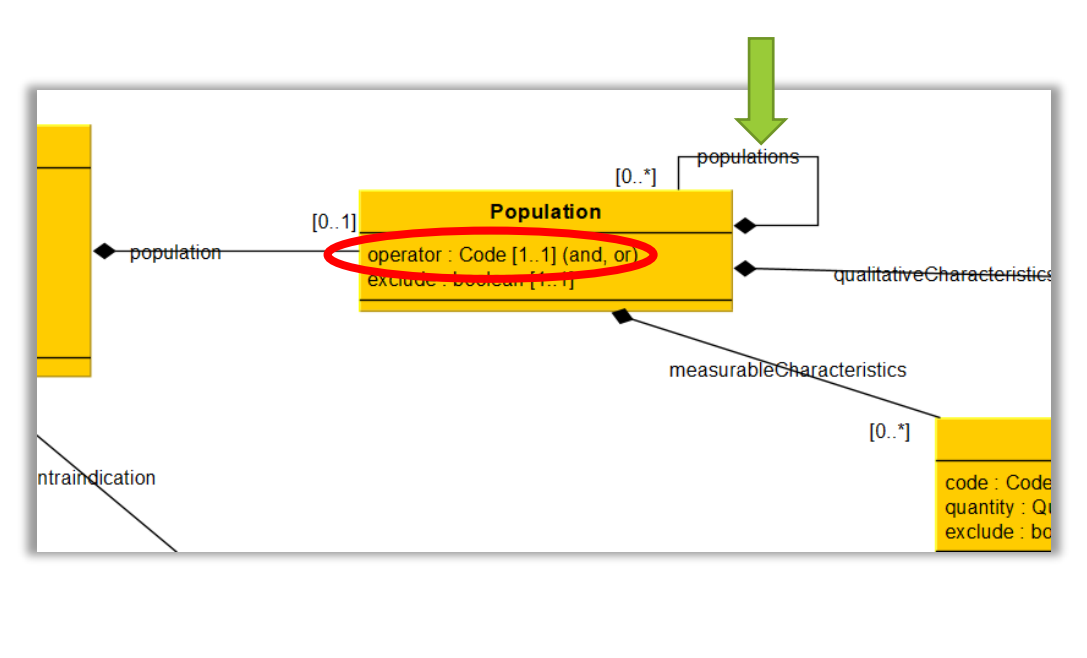

## **Différentes catégories de contre-indications**

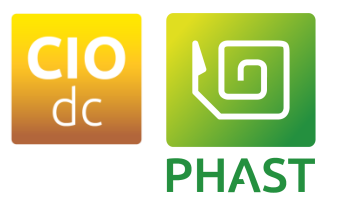

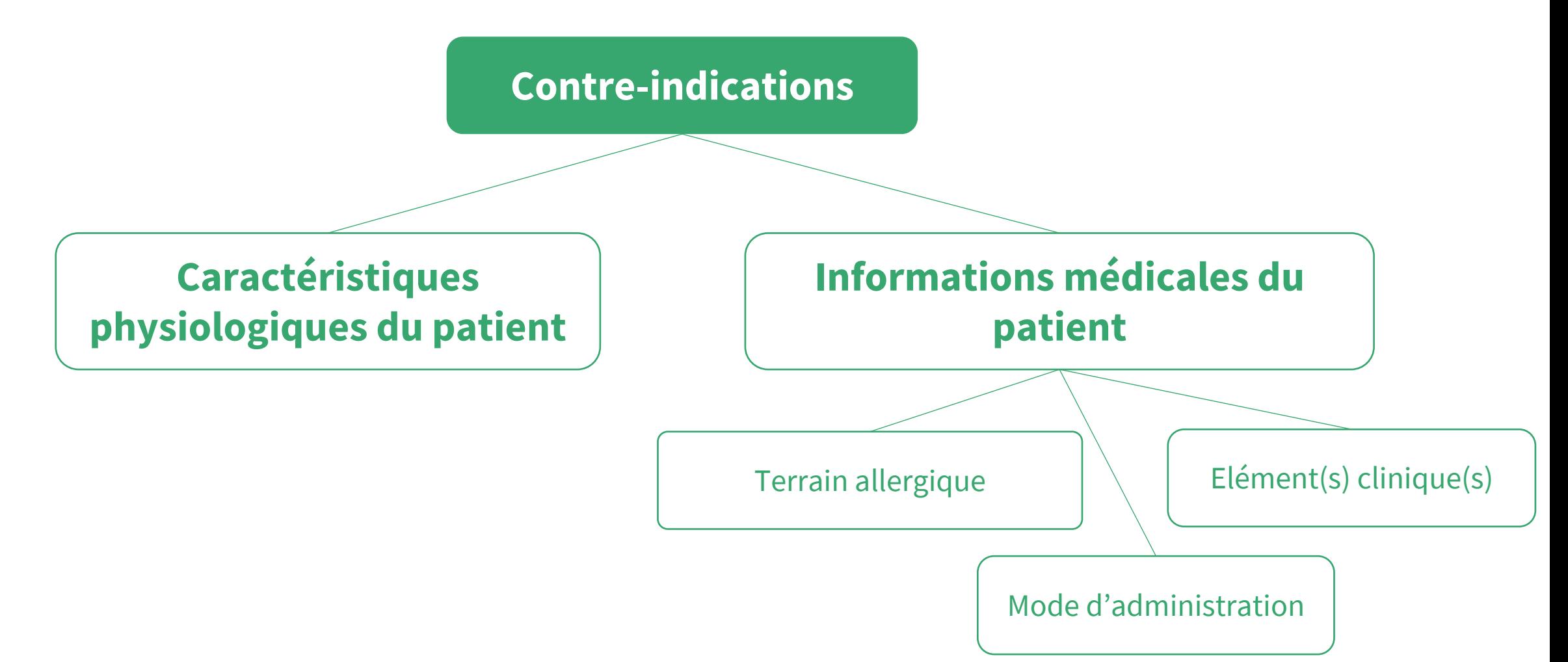

## **Caractéristiques physiologiques et informations médicales**

#### Population

Rattachée à PhastClinicalUseDefinition. Porte les critères de définition de la population concernée par la contreindication. Optionnel.

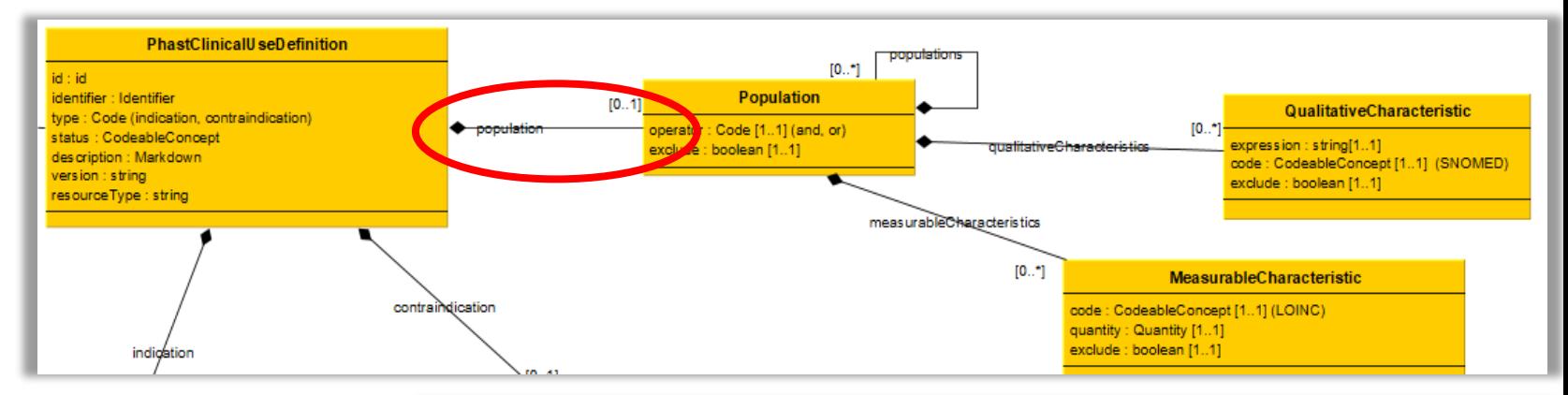

#### Criterion

Rattaché à contraindication.

Porte les critères cliniques de la contre-indication. Les allergies, les situations cliniques, les procédures, etc. y sont rattachées.

Optionnel.

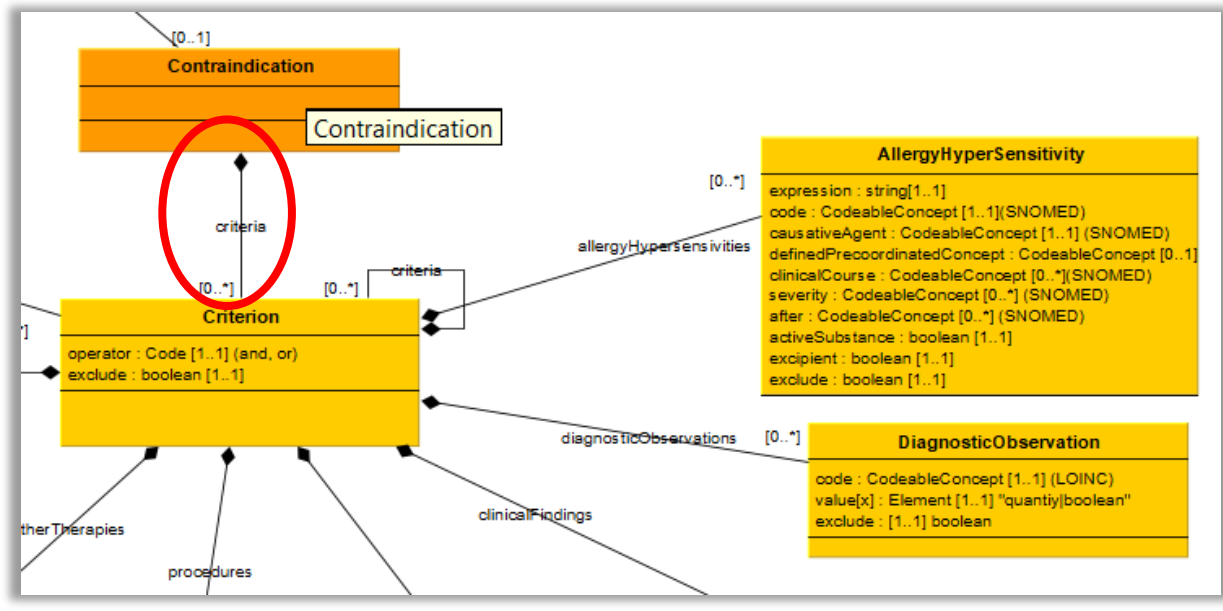

**PHAST** 

## **Caractéristiques physiologiques du patient**

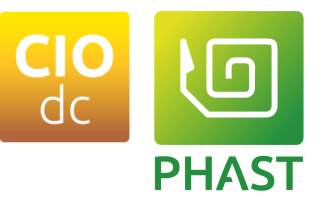

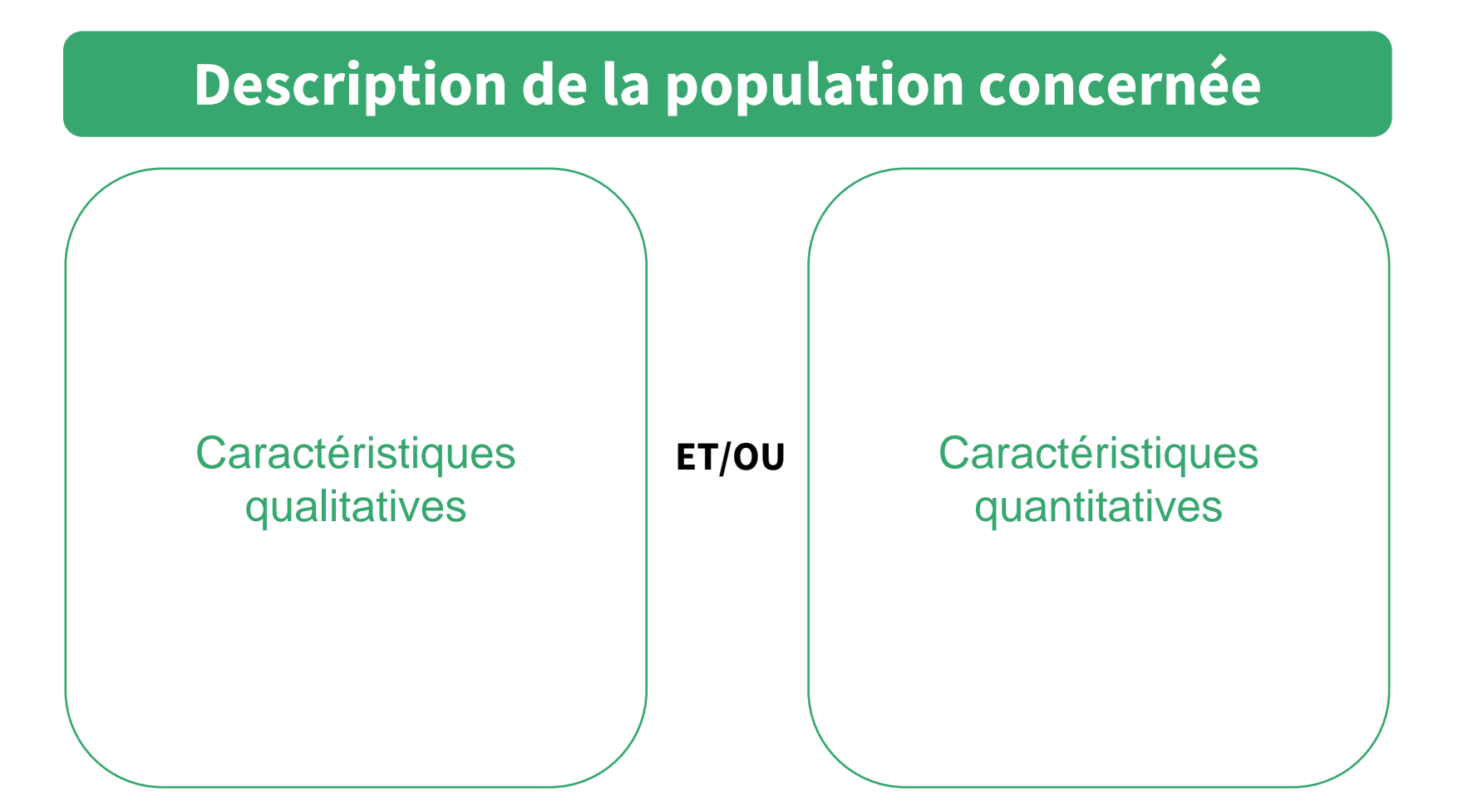

## **Caractéristiques physiologiques du patient**

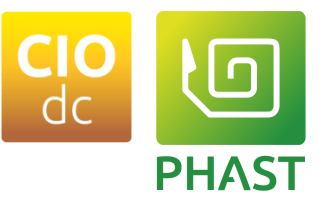

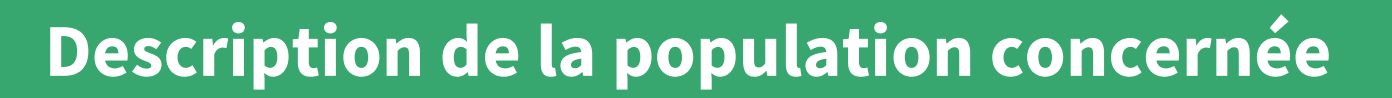

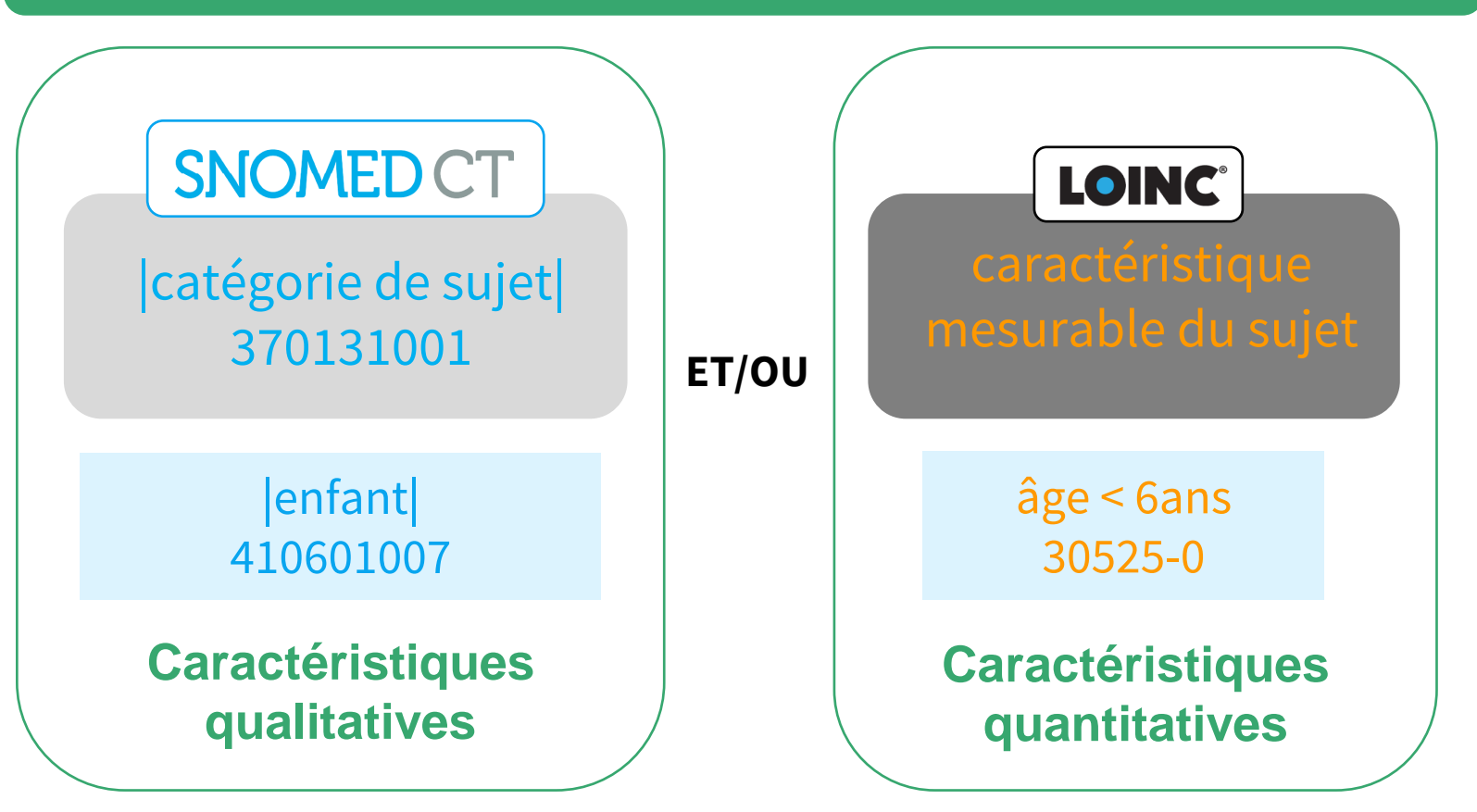

## **Caractéristiques physiologiques du patient**

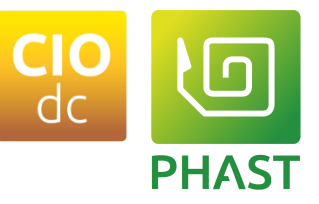

**La population concernée**.

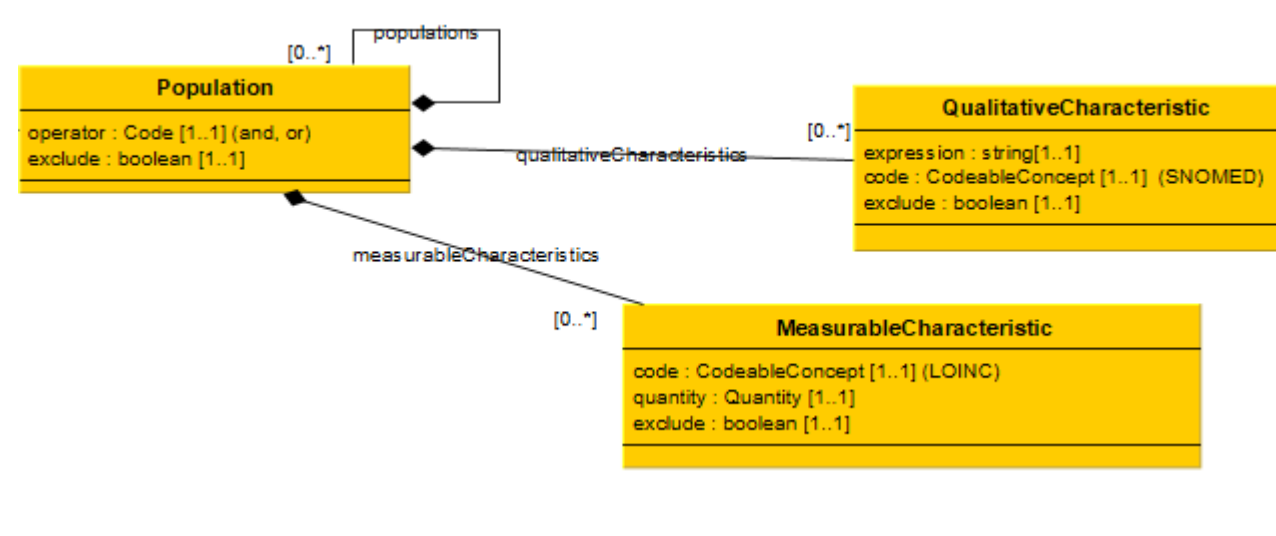

#### **QualitativeCharacteristic** ➢ QualitativeCharacteristic expression : string[1..1] code : CodeableConcept [1..1] (SNOMED) ➢ Code SNOMED ct de la qualité du patient (Adulte, enfant, femme, homme, etc.). exclude : boolean [1..1]

#### ➢ MeasurableCharacteristic

- ➢ Code (codé en loinc) indique la caractéristique (âge, poids, taille, surface corporelle, etc.) à observer.
- $\triangleright$  quantity fournit la valeur, l'unité (UCUM) à vérifier.
	- $\triangleright$  Porte aussi un opérateur (<, =, >, etc.)

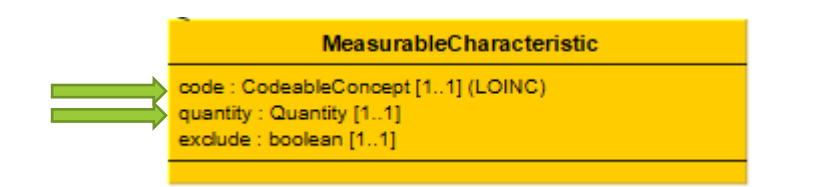

#### **Terrain allergique**

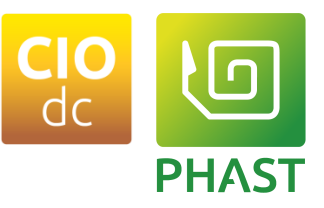

#### **Description des allergies ou hypersensibilités**

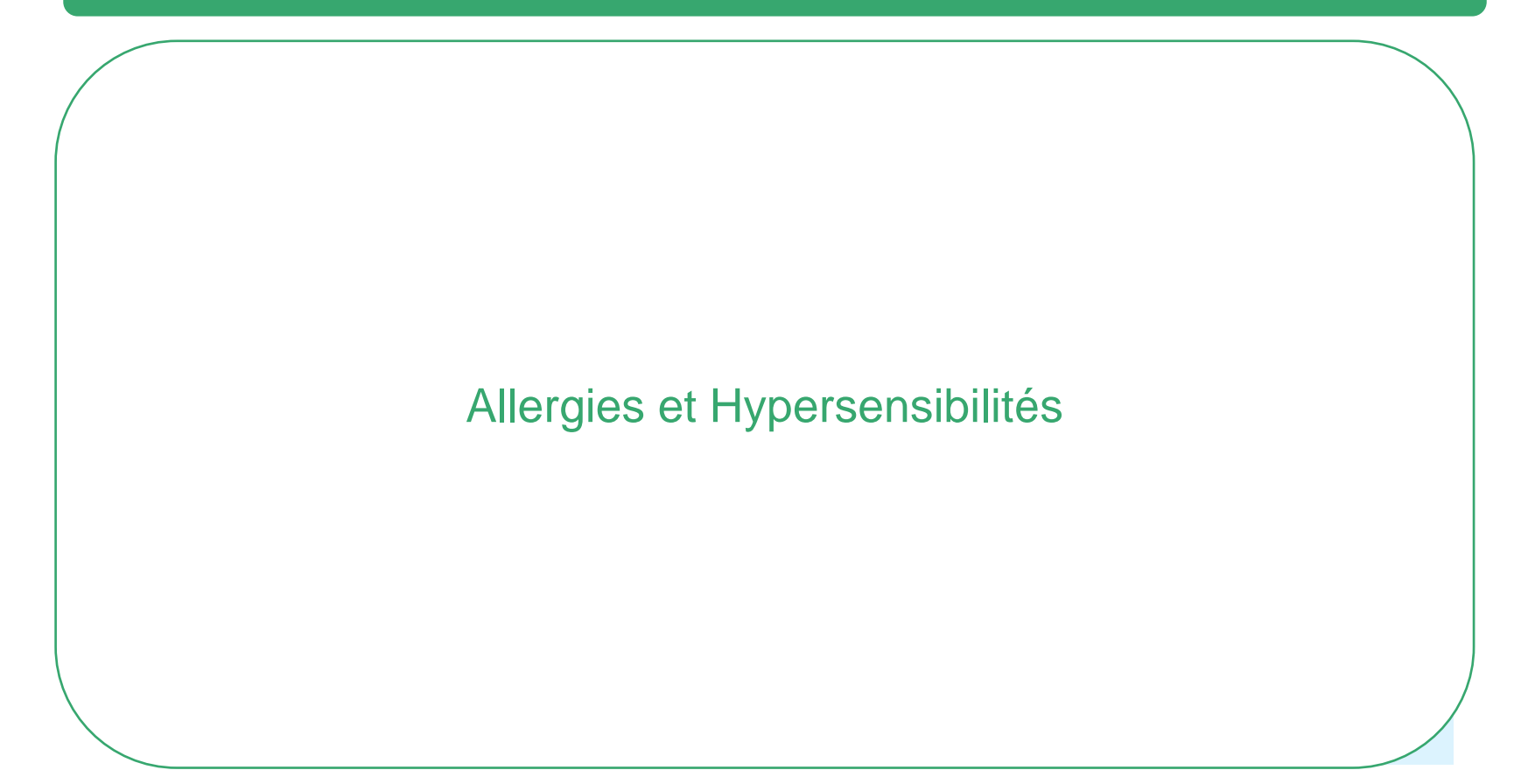

## **Terrain allergique**

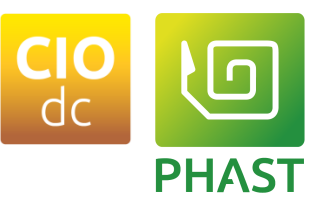

#### **Description des allergies ou hypersensibilités**

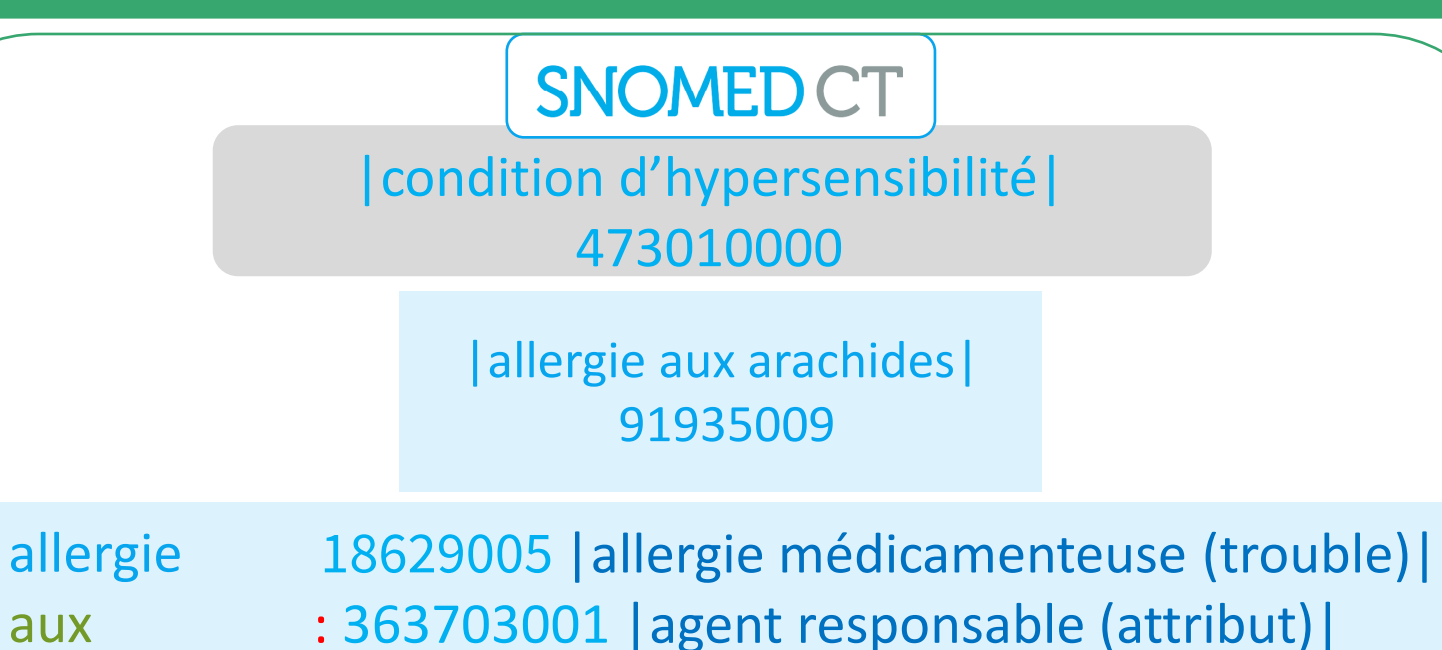

macrolides = 373808002 | macrolide (substance) |

**Allergies et Hypersensibilités**

#### **Terrain allergique**

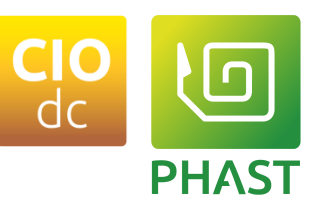

#### ➢**AllergyHypersensitivity**

- ➢ Code (code SNOMED ct du type d'allergie)
- ➢ causativeAgent (code SNOMED ct de l'agent responsable de Allergie)
- $\triangleright$  Raffinements optionnels : sévérité, évolution, etc.

*Hypersensibilité à la substance active ou à l'un des excipients*

- ➢ activeSubstance (flag pour indiquer si l'allergie est à vérifier par rapport aux composants de la spécialité)
- ➢ excipient (flag pour indiquer si l'allergie est à vérifier par rapport aux excipients de la spécialité)

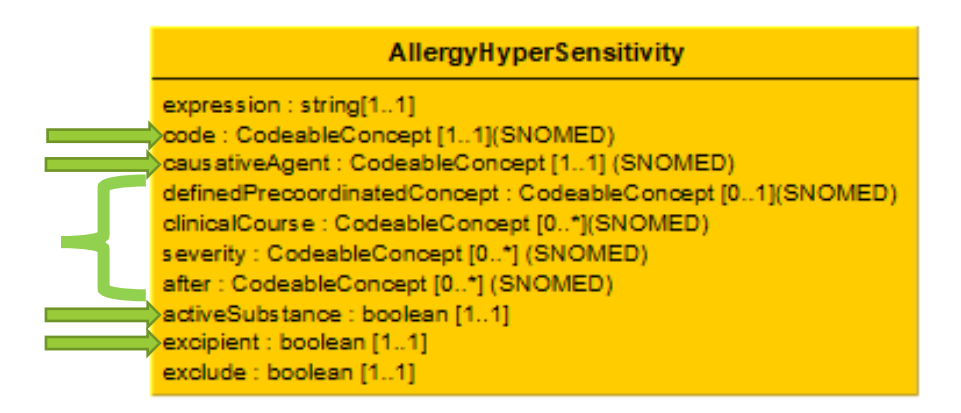

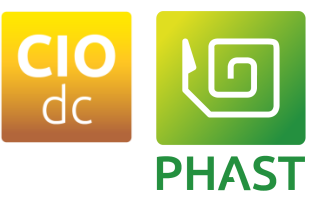

#### **Description d'élément(s) clinique(s)**

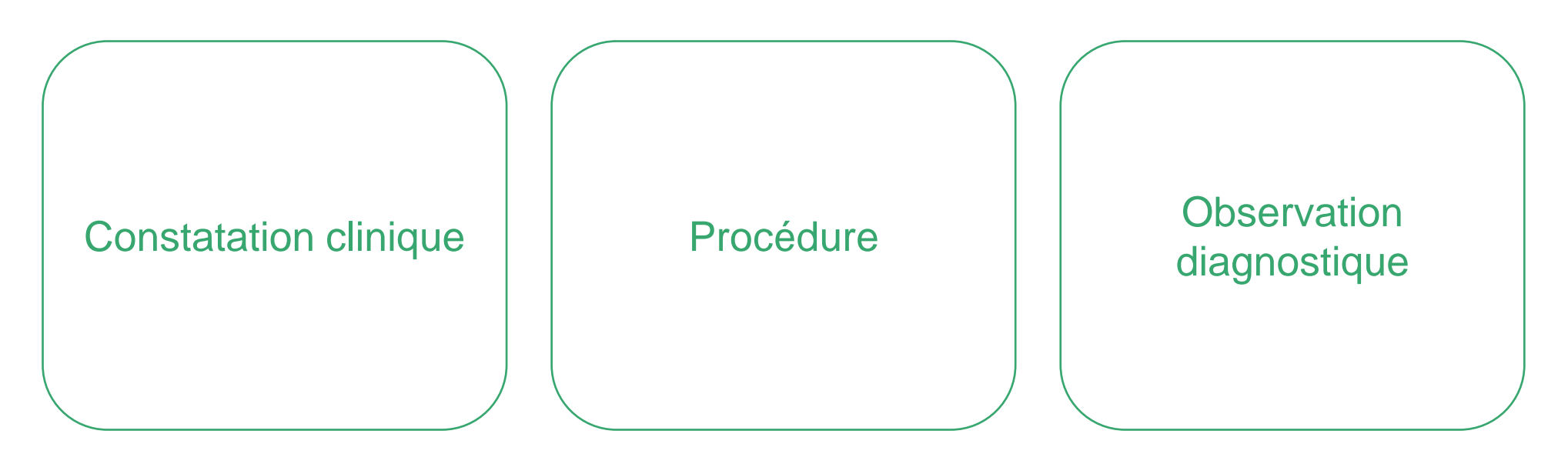

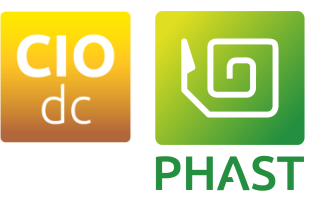

#### **Description d'élément(s) clinique(s)**

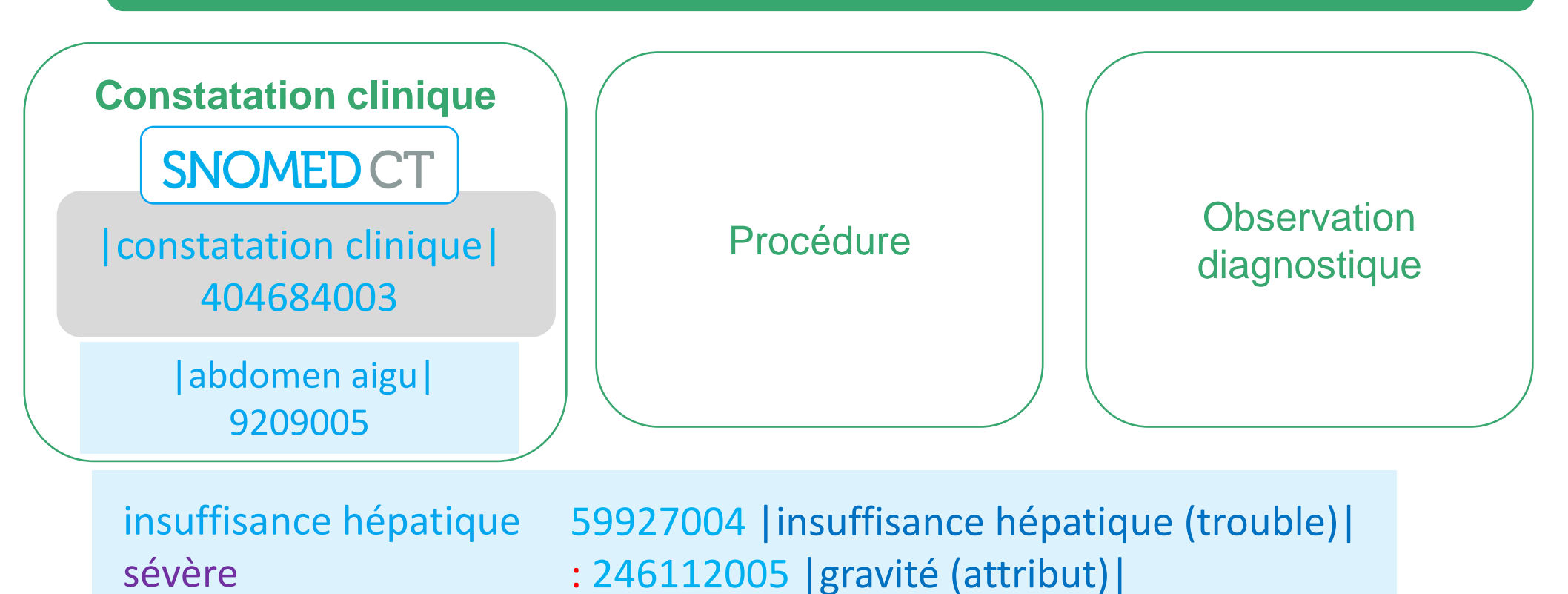

= 24484000|sévère (qualificateur)|

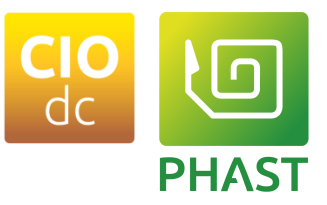

#### **Description d'élément(s) clinique(s)**

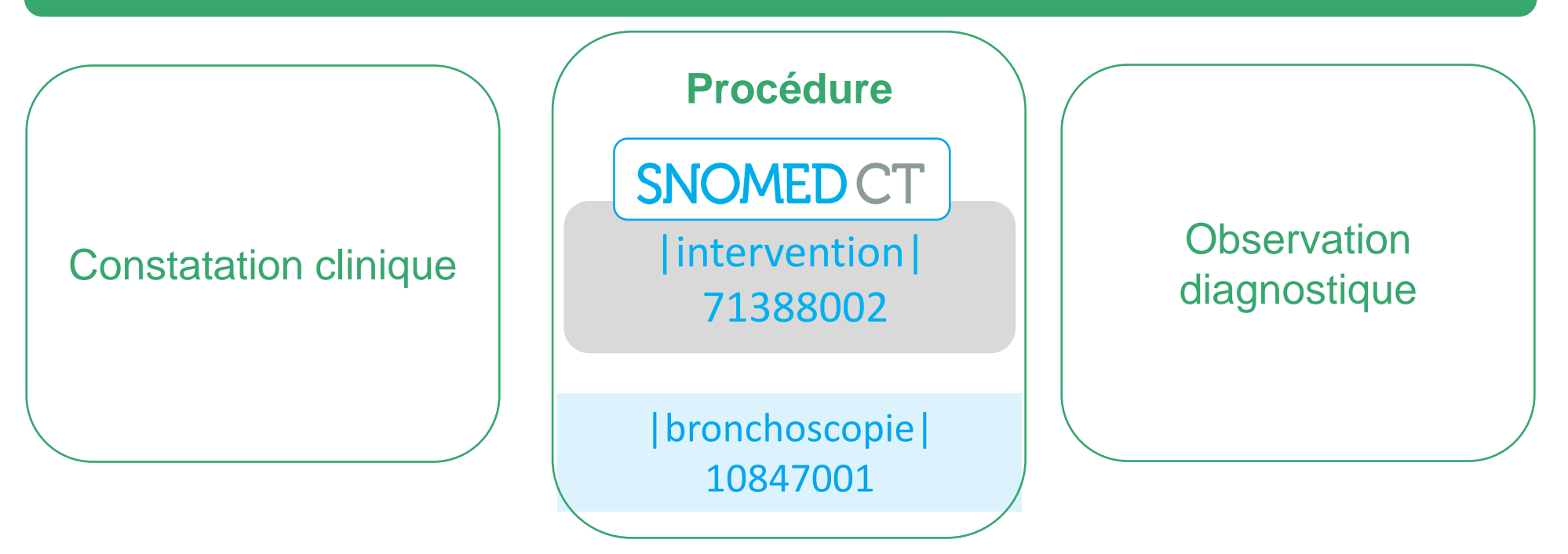

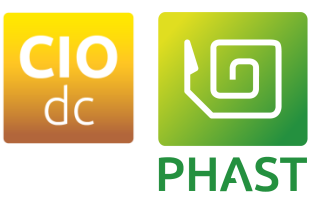

#### **Description d'élément(s) clinique(s)**

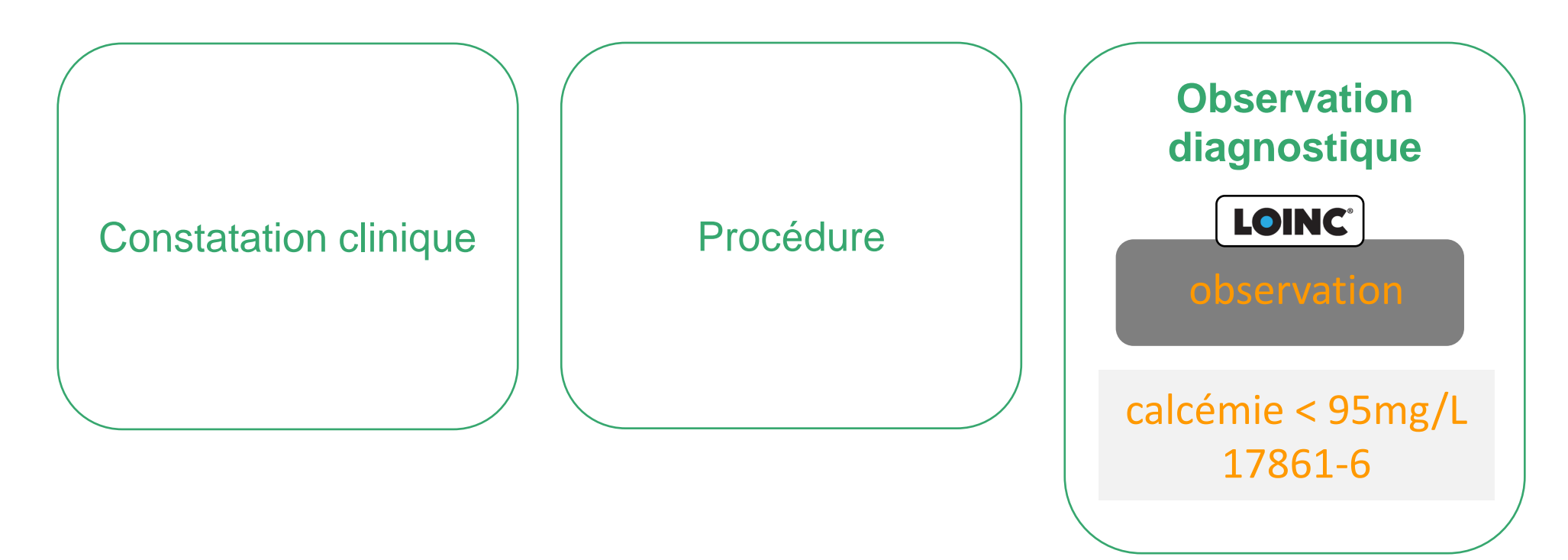

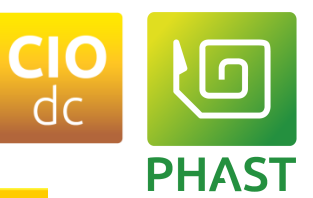

#### **ClinicalFinding**

➢ **ClinicalFinding**

- ➢ Code SNOMED ct d'une constatation clinique
- ➢ Raffinements optionnels : sévérité, agent responsable, antécédent, etc.
- ➢ Un contexte peut lui être associé.

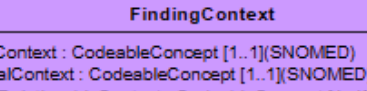

tempor subjectRelationshipContext: CodeableConcept [1..1](SNOMED) happenedWithin: SimpleQuantity [0..1] happenedBeyond: SimpleQuantity [0..1]

#### ➢ **Procedure**

- ➢ Code SNOMED ct d'une procédure.
- ➢ Raffinements optionnels : site anatomique, substance utilisée, etc.

finding

➢ Un contexte peut lui être associé.

procedureContext: CodeableConcept [1..1](SNOMED) temporalContext: CodeableConcept [1..1](SNOMED) subjectRelationshipContext : CodeableConcept [1..1](SNOMED) happenedWithin: SimpleQuantity [0..1] happenedBeyond : SimpleQuantity [0..1]

ProcedureContext

#### ➢ **DiagnosticObservation**

- ➢ Code Loinc d'une observation biologique. (Ex : 2164-2 : clairance de la créatinine)
- $\triangleright$  Value est soit
	- $\triangleright$  une quantité exprimée en UCUM (ex : < 30 mL/min)
	- ➢ un booléen (Présence de ..) (10438-0 : antigène CD20 (false = absent, true = présent).

expression : string[1..1] code : CodeableConcept[1..1] (SNOMED) definedPrecoordinatedConcept: CodeableConcept [0..1](SNOMED) clinicalCourse: CodeableConcept [0..\*] (SNOMED) dueTo: CodeableConcept [0..\*] (SNOMED) causativeAgent : CodeableConcept [0..\*] (SNOMED) associatedMorphology: CodeableConcept [0..\*] (SNOMED) pathologicalProcess: CodeableConcept [0..\*] (SNOMED) findingSite : CodeableConcept [0..\*] (SNOMED) has Interpretation: CodeableConcept [0..\*] (SNOMED) interprets : CodeableConcept [0..\*] (SNOMED) episodicity: CodeableConcept [0..\*] (SNOMED) severity: CodeableConcept [0..\*] (SNOMED) after: CodeableConcept [0..\*] (SNOMED) before: CodeableConcept [0..\*] (SNOMED) during: CodeableConcept [0..\*] (SNOMED) associatedWith: CodeableConcept [0..\*] (SNOMED) exclude : boolean [1..1]

#### Procedure

expression : string[1..1] code : CodeableConcept [1..1](SNOMED) definedPrecoordinatedConcept: CodeableConcept [0..1](SNOMED) directSubstance: CodeableConcept [0..1](SNOMED) usingSubstance: CodeableConcept [0..1](SNOMED) procedureDevice: CodeableConcept [0..1](SNOMED) procedureSite : CodeableConcept [0..1](SNOMED) procedureMorphology: CodeableConcept [0..1](SNOMED) exclude : boolean [1..1]

#### DiagnosticObservation

oode : CodeableConcept [1..1] (LOINC) value[x] : Element [1..1] "quantiy|boolean" exclude : [1..1] boolean

#### **04/05/2023** Copyright 2023 –PHAST **42 La terminologie SNOMED CT au cœur de CIOdc**

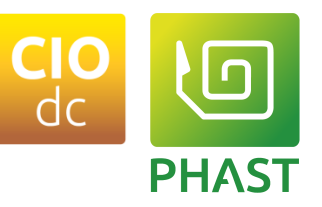

#### ➢OtherTherapy (Traitement associé)

- Type :
	- Medication, procedure, monotherapy
- relationshipType
	- permet de coder la nature de la relation (en association, en remplacement, etc.)
- AssociatedProcedure
	- Code SNOMED ct d'une procédure associée.
- AssociatedDrugTherapy
	- Code SNOMED ct d'un médicament associé.

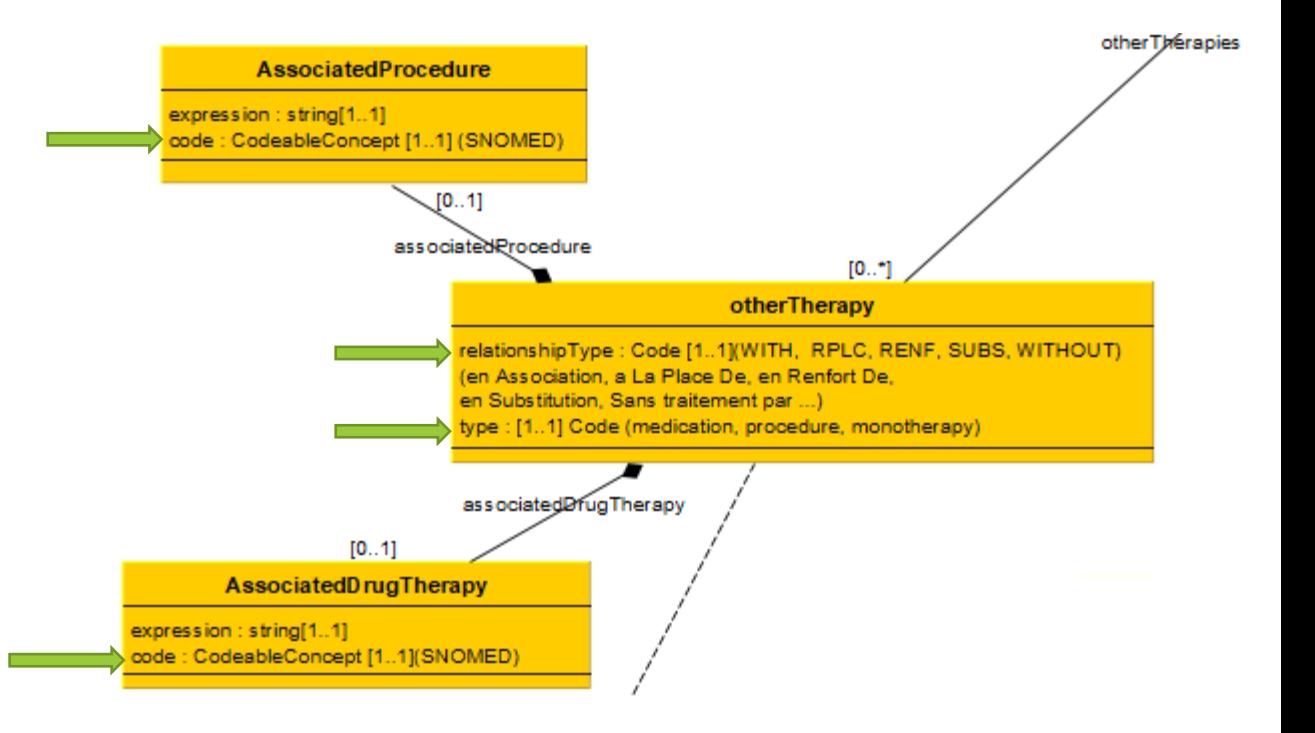

#### **Mode d'administration**

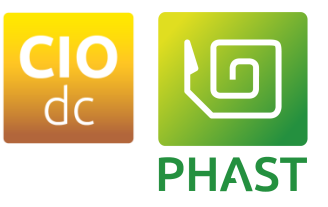

# **Description du mode d'administration** Voie d'administration **ET/OU** Méthode d'administration

#### **Mode d'administration**

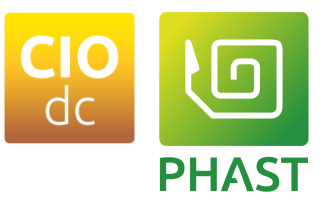

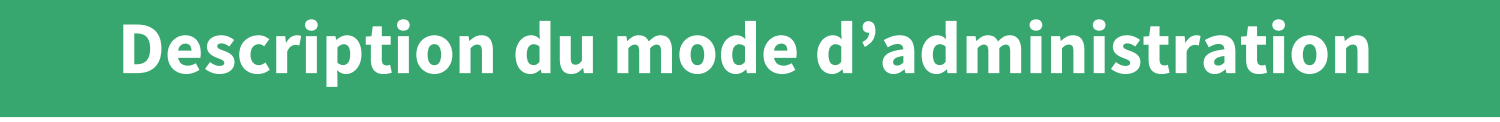

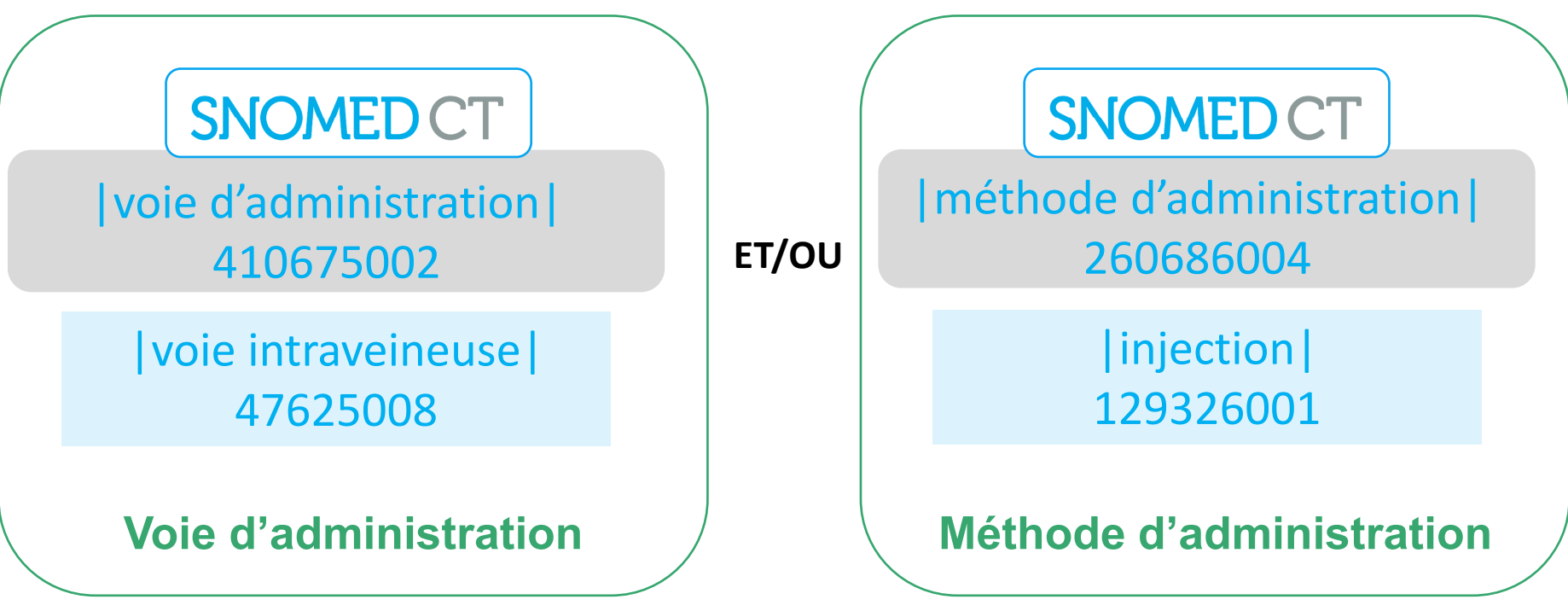

#### **Mode d'administration**

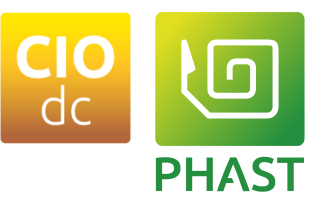

#### ➢ **RouteOfAdministration**

- ➢ Code SNOMED ct d'une voie d'administration.
	- ➢ Ex : 47625008 : voie intraveineuse

**RouteOfAdministration** 

expression : string[1..1] code : CodeableConcept [1..1](SNOMED) exclude : boolean [1..1]

#### ➢ **MethodOfAdministration**

- ➢ Code SNOMED ct d'une méthode d'administration.
	- $\triangleright$  Ex : 360163006 : infiltration

#### **MethodOfAdministration**

expression : string[1..1] code: CodeableConcept [1..1](SNOMED) procedureSite[0..\*] (SNOMED) exclude : boolean [1..1]

## **Champs spécifiques**

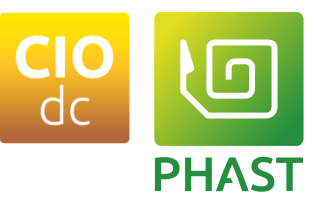

#### ➢expression

- ➢On y retrouve une expression pré-coordonnée ou post-coordonnée.
- ➢Ce champs n'a, a priori, pas vocation à être utilisé. les expressions postcoordonnées ont été décomposées.

#### ➢definedPrecoordinatedConcept

- ➢Certains concepts pré-cordonnés sont « décomposés » pour fournir les attributs signifiants.
	- ➢Exemple : Allergie au blé

#### ➢exclude

➢ ce champ présent sur la quasi-totalité des éléments permet d'indiquer que l'élément ne doit pas être présent.

## **Contre-indications des spécialités dans CIOdc**

- Distribution fichiers :
	- CONTRE-INDICATION.txt
	- DICO\_CONTRE-INDICTION.txt
		- Forme structurée disponible.

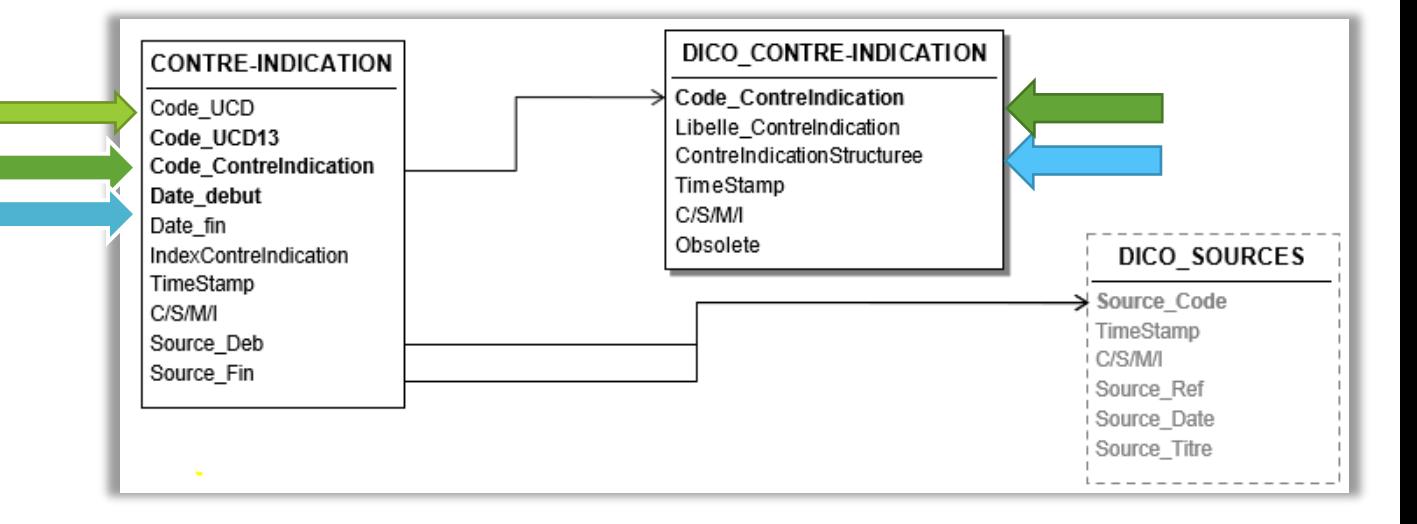

- Distribution Web Services STS.
	- ReturnSPL
		- Forme structurée disponible.
	- Miscellany
		- Forme structurée disponible.

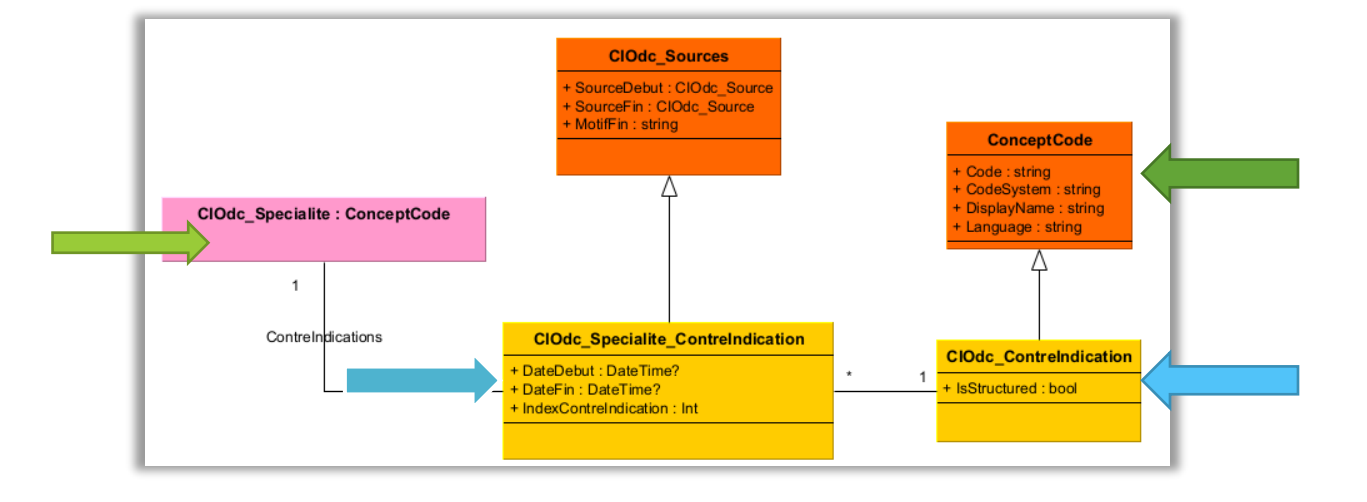

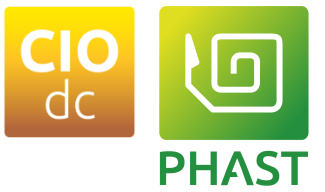

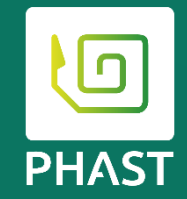

# **Utilisation des données codées en SNOMED CT**

# **SNOMED CT dans un serveur de terminologies**

- Les opérations sur les ressources CodeSystem :
	- subsumes (permet de vérifier l'existence d'une relation hiérarchique entre deux codes « Is a »).
	- Lookup (permet de récupérer les attributs du code).
- Les opérations sur les ressources ValueSet :
	- validate-code (permet de vérifier la présence d'un code au sein d'un jeu de valeurs).
	- Expand (permet d'obtenir l'ensemble des concepts d'un jeu de valeurs).

Ces deux opérations supportent les expressions ECL

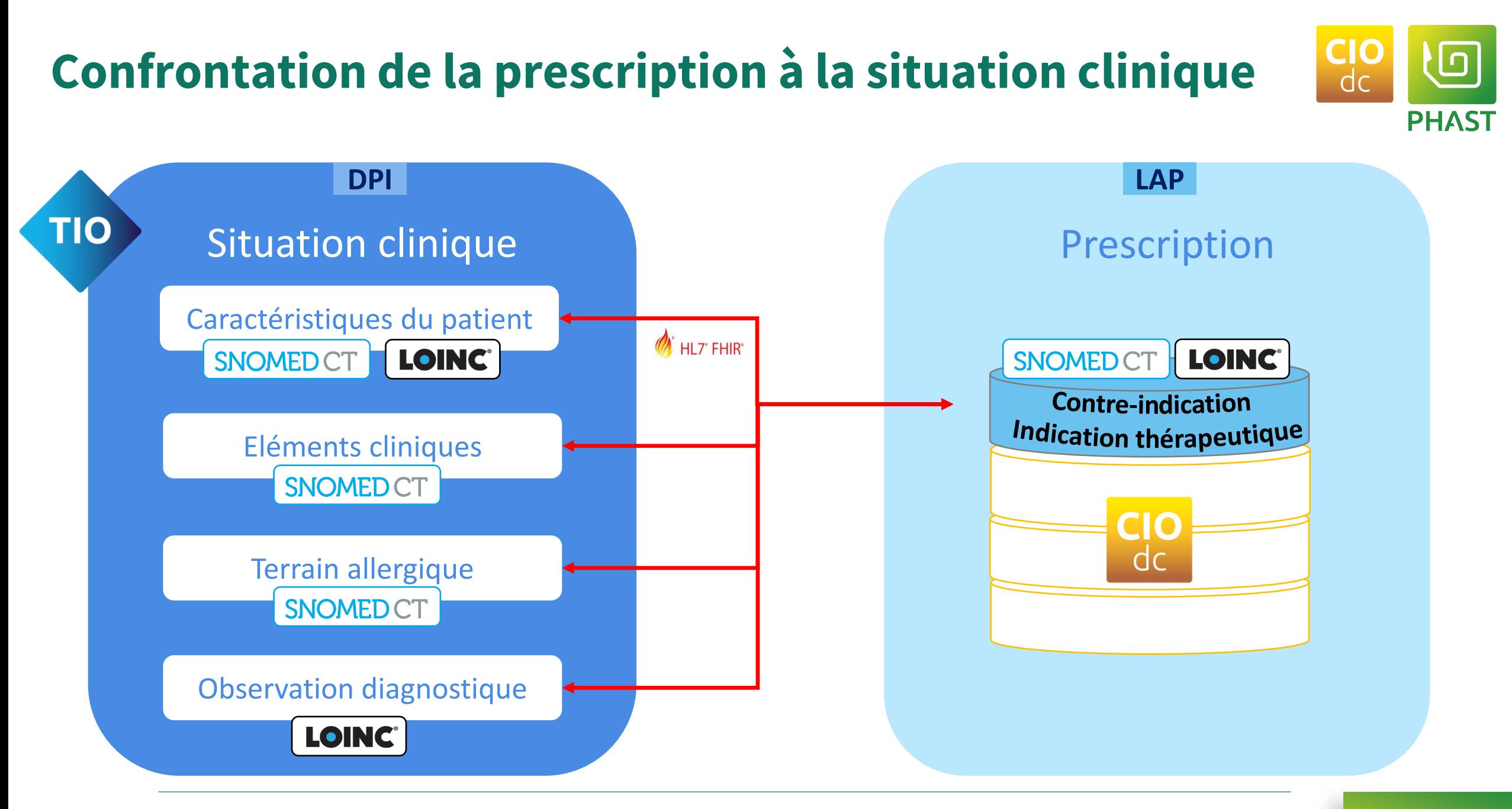

#### **Exemple d'une contre-indication allergie à l'amoxicilline.**

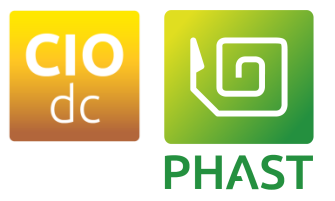

➢Nous avons donc un AllergyHypersensitivity dont le causativeAgent est « Amoxicilline ».

• 372687004 |Amoxicillin (substance)|

➢Si on a de la chance dans le dossier du patient, il y a « allergie à l'amoxicilline ».

➢Si on est moins chanceux, il y a « allergie aux beta-lactamines » : 406778007 |Beta-lactam (substance)| (Lointain ancêtre de l'amoxicilline dans la hiérarchie SNOMED ct).

✓CodeSystem/\$subsumes?codeA= 372687004&codeB= 406778007&….

- Retourne la relation hiérarchique entre les deux codes.
- Les deux codes sont en relation, c'est le moment de prendre des contre-mesures.
	- Alerter le praticien ?
	- Proposer une alternative ?
	- Ou tout ce qu'il vous semblera bon de faire…

#### **Accéder au contre-indications structurées et au serveur PHAS de terminologies FHIR de PHAST.**

- ➢ Les contre-indications. (Format Json).
	- url: <https://recette.phast.fr/resources-server/api/rest/CIOdc/PhastClinicalUseDefinition>
		- url canonique du CodeSystem des contre-indications (http://phast.fr/fhir/Pharmacy/CIOdc/ContreIndication)
		- Code de la contre-indication (ex : 6064)
- ➢ CodeSystem.
	- url: <https://recette.phast.fr/resources-server/api/FHIR/CodeSystem>?....
		- Pour les paramètres, voir la documentation FHIR.

#### ➢ValueSet.

- url: [https://recette.phast.fr/resources-server/api/FHIR/ValueSet?](https://recette.phast.fr/resources-server/api/FHIR/ValueSet)....
	- Pour les paramètres, voir la documentation FHIR.

 $\checkmark$  Authentification :

- http header authentication : basic
- Login/MotDePasse (Fournit lors de l'adhésion à la communauté SIPh).

## **Par où commencer ?**

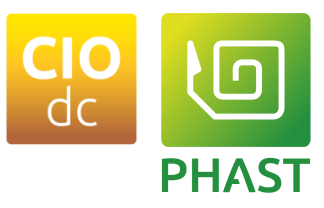

#### **Exploitation des données codées en SNOMED CT**

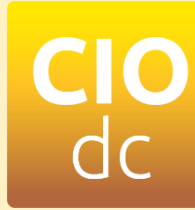

**Indications thérapeutiques à venir**  $\begin{bmatrix} 1 & 1 & 0 & 0 & 0 \\ 0 & 0 & 1 & 0 & 0 \\ 0 & 0 & 0 & 0 & 0 \\ 0 & 0 & 0 & 0 & 0 \\ 0 & 0 & 0 & 0 & 0 \\ 0 & 0 & 0 & 0 & 0 \\ 0 & 0 & 0 & 0 & 0 \\ 0 & 0 & 0 & 0 & 0 \\ 0 & 0 & 0 & 0 & 0 \\ 0 & 0 & 0 & 0 & 0 \\ 0 & 0 & 0 & 0 & 0 \\ 0 & 0 & 0 & 0 &$ → **Prévu fin 2023 Contre-indications** → **Version 6.1 Depuis le 16/05/2023**

#### **Normaliser les données cliniques du dossier patient**

**Mapping vers les terminologies de référence, initial + maintenance**

**Fourniture de jeux de valeurs SNOMED CT basés sur la traduction** 

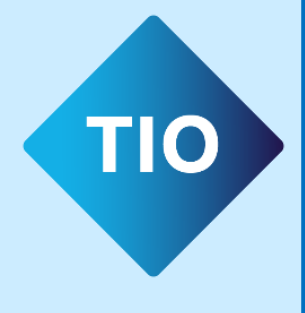

#### **Contact**

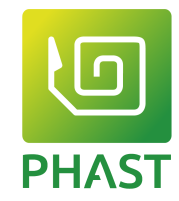

**Questions métier**

➢[CIOdc@phast.fr](mailto:CIOdc@phast.fr)

**Questions techniques** *(STS, Distribution, documentation, …)*

➢[Informatique@phast.fr](mailto:Informatique@phast.fr)

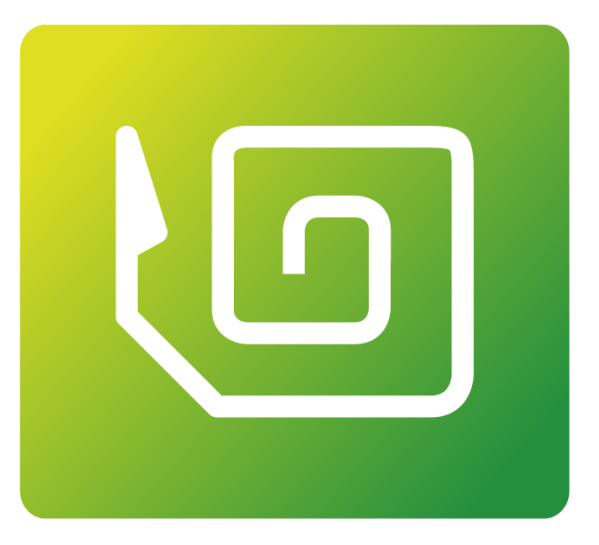

# PHAST

Opérateur d'interopérabilité sémantique

www.phast.fr